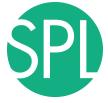

Surgical Planning Laboratory Brigham and Women's Hospital Boston, Massachusetts USA

a teaching affiliate of Harvard Medical School

### 3D VISUALIZATION OF DICOM IMAGES FOR RADIOLOGICAL APPLICATIONS

#### Sonia Pujol, PhD, Harvard Medical School Surgical Planning Laboratory, Brigham and Women's Hospital

#### Kitt Shaffer, MD, PhD, Boston University Vice-Chairman for Education, Boston University School of Medicine

Ron Kikinis, MD, Harvard Medical School Surgical Planning Laboratory, Brigham and Women's Hospital

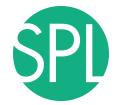

#### **3D Visualization of DICOM images for Radiological applications**

Following this tutorial, you will be able to load and visualize DICOM volumes with 3D Slicer, and to interact in 3D with structural images and models of the anatomy.

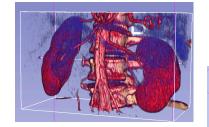

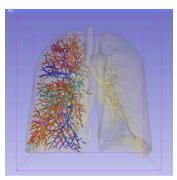

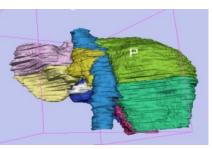

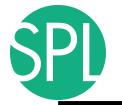

### **Overview**

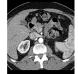

Part I: Introduction to the 3DSlicer software

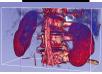

Part II: 3D Data Loading and visualization of DICOM images

- Volume Rendering of thoraco-abdominal CT data
- Surface Rendering of MR head data

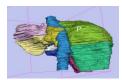

Part III: 3D interactive exploration of the anatomy

- Exploration of the Segments of the liver
- Exploration of the Segments of the lung

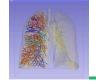

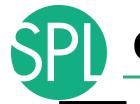

### **Overview**

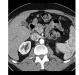

#### Part I: Introduction to the 3DSlicer software

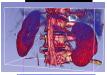

Part II: 3D Data Loading and visualization of DICOM images

- Volume Rendering of thoraco-abdominal CT data
- Surface Rendering of MR head data

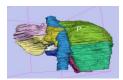

Part III: 3D interactive exploration of the anatomyExploration of the Segments of the liver

- Exploration of the Segments of the lung

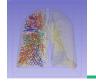

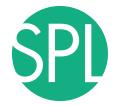

# *Introduction to the 3DSlicer software*

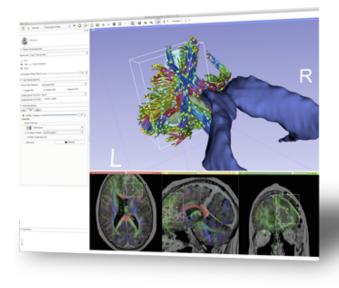

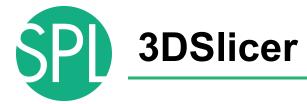

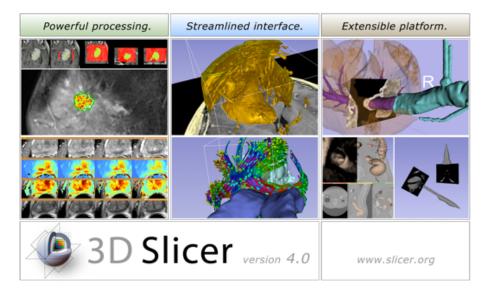

3DSlicer is a freely available opensource platform for segmentation, registration and 3D visualization of medical imaging data.

3DSlicer is a multi-institutional effort supported by the National Institute of Health.

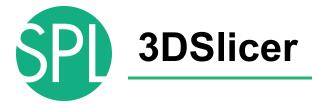

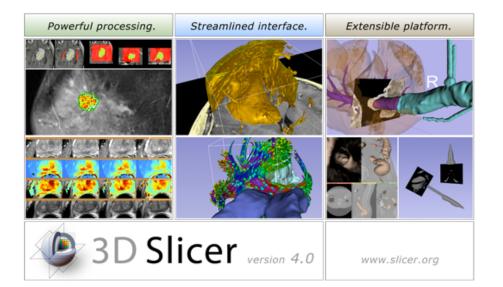

- 3DSlicer version 4.2 is a multiplatform software running on Windows, Linux, and Mac OSX
- Slicer is distributed under a BSD license with no restriction on use
- Slicer is a tool for research, and is not FDA approved

**Disclaimer** 

It is the responsibility of the user of 3DSlicer to comply with both the terms of the license and with the applicable laws, regulations and rules.

## An interdisciplinary platform

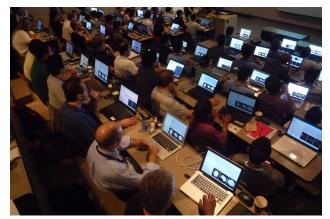

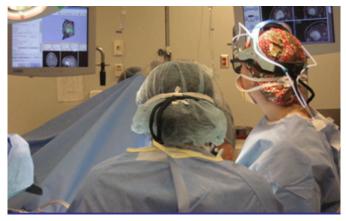

An open-source environment for software developers

An end-user application for clinical investigators and scientists

A software platform that is both easy to use for clinical researchers and easy to extend for programmers

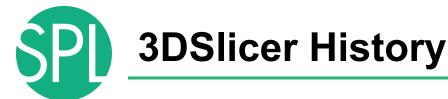

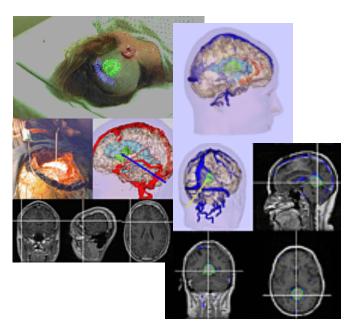

 1997: Slicer started as a research project between the Surgical Planning Lab (Harvard) and the Computer Science and Artificial Intelligence (MIT)

Image Courtesy of the CSAIL, MIT

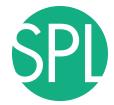

### **3DSlicer History**

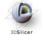

Date ra past

Releas anv Browse

> deskt Upda

| 3DSIIcer                  |                   |                          |            |                            |                  |
|---------------------------|-------------------|--------------------------|------------|----------------------------|------------------|
| Total matching downloads: | Download location | By Country By Filename   | By Month   |                            |                  |
| 46794                     |                   | Mai                      |            |                            | Map Satellite    |
| ate range:                |                   |                          | N W        |                            |                  |
| past year 🔶               |                   | Pag & Ca                 |            | a francis                  | Pag 47 (6)       |
| elease type:              | ASIA +            | 3                        | 100        | 2777<br>Adda               |                  |
| any 🗘                     |                   | NORTH<br>AMERICA 8713    | 17953      | 37                         | NORTH            |
| rowser type:              | AL CAR            | 3678 8713 Atla<br>Oce    | ntic 795   | 12659                      | No.              |
| desktop 🗘                 | <u> </u>          | file.                    | 190        |                            |                  |
| Update                    | an AUSTRALIA      | Pacific<br>Ceean<br>1422 |            | ndian<br>608 TRALIA<br>360 | Pacific<br>Ocean |
|                           | Google            |                          | ANTARCTICA |                            | Terms of Use     |

Slicer 4 download statistics

- 1997: Slicer started as a research project between the Surgical Planning Lab (Harvard) and the CSAIL (MIT)
- 2012: Multi-institution effort to share the latest advances in image analysis with the clinical and scientific community

### A multi-institution: NA-MIC, NAC, NCIGT

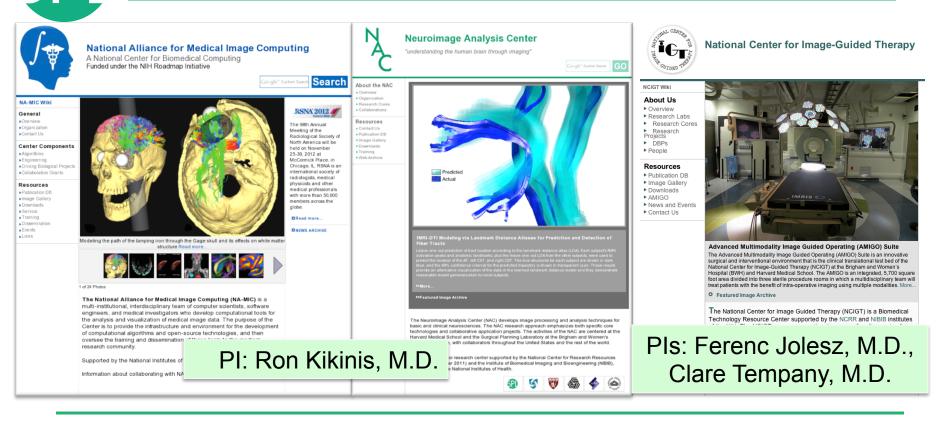

### **Slicer: Behind the scenes**

| 00                                            |                                                                          | CDash            | - Slicer4  |              |             |                         |              |                  |            | 4            | -           |
|-----------------------------------------------|--------------------------------------------------------------------------|------------------|------------|--------------|-------------|-------------------------|--------------|------------------|------------|--------------|-------------|
| + http://www.cdash.org/slicer4/               | index.php?project=Slicer4                                                |                  |            |              |             |                         | ¢            | Q. Google        | e          |              |             |
| C III namic Google weather Slicer Co          | untway Yahoo! eCommons dti_review                                        |                  |            |              |             |                         |              |                  |            |              |             |
| RSNA 2011 - NAMIC                             | CDash - Slicer4                                                          |                  |            |              |             |                         |              | _                |            |              |             |
| Login All Dashboards                          |                                                                          |                  |            |              |             |                         |              |                  |            |              |             |
| S S                                           | licer4                                                                   |                  |            |              |             |                         | C            | lia              | or.        | in huilt     | $\Delta v $ |
|                                               | evious Current Project                                                   |                  |            |              |             |                         | $\mathbf{O}$ |                  | н          | is built     | eve         |
|                                               |                                                                          |                  |            |              |             |                         |              |                  | <b>U</b> . |              |             |
|                                               | WARNING: This CDash instance is running the bleed                        | ling edge svn t  | runk CDash | code, and is | updated fro | equently. Yo            |              |                  |            | x a 71       |             |
| 1 file changed by 1 author as of Sunday, Nove | ember 27 2011 - 22:00 EST                                                |                  |            |              |             |                         | ni           | ah               | st /       | nn 10/in     | dow         |
| Nightly-Packages                              |                                                                          |                  |            |              |             |                         | 111          | u                | IL(        | on Win       | UUW         |
|                                               |                                                                          | Update           | Con        | figure       |             | Build                   |              | 3                |            |              |             |
| Site                                          | Build Name                                                               | Files            | Error      | Warn         | Error       | Warn                    |              |                  |            |              |             |
| factory-win7.kitware                          | Windows7-VS2010-32bits-QT4.7.1-PythonQt-With-TcI-CLI-                    | 0                | 0          | 0            | 2.2         | 107                     | ЛЛ           | 20               |            | ndlin        |             |
|                                               | Release @                                                                |                  |            |              |             |                         | IVI          | a                | <b>D</b>   | nd Lini      | UX          |
| factory-mac-64bits.kitware                    | SnowLeopard-g++4.2.1-64bits-QT4.7-PythonQt-With-TcI-CLI<br>Release 92    | 1                | 0          | 0            | 0           | 14.0                    |              |                  |            |              |             |
| factory-ubuntu-64bits.kitware                 | Linux-g++4.4.3-64bits-QT4.7-PythonQt-With-TcI-CLI-Release                | ° 1              | 0          | 0            | 0           | 13 <sup>a</sup> .       | n            | ot.              | for        | mo           |             |
| factory-win7.kitware                          | Windows7-VS2008-64bits-QT4.7.1-PythonQt-With-TcI-CLI-<br>Release 🚱 🖓     | 0                | 0          | 0            | 0.34        | 1000 m                  | μ            | αι               | 101        | ms           |             |
| factory-win7.kitware                          | Windows7-VS2008-32bits-QT4.7.1-PythonQt-With-TcI-CLI-<br>Release 🗇 Q     | 1                | 0          | 0            | 0.,         | 1000 <sup>-di</sup> -2w | •            |                  |            |              |             |
| Nightly                                       |                                                                          |                  |            |              |             |                         |              |                  |            |              |             |
| Site                                          | Build Name                                                               | Update           | Con        | figure       | 1           | Build                   |              | Test             |            | Build Time   |             |
| U.U                                           |                                                                          | Files            | Error      | Warn         | Error       | Warn                    | Not Run      | Fại              | Pass       | Dung Third   |             |
| whitecube.kitware                             | SnowLeopard-gcc4.2.1-Qt4.7.0-PythonQt-With-Tcl-Relea                     | <sup>350</sup> 1 | 0          | 0            | 27          | 190                     | 0            | 96               | 391        | 11 hours ago |             |
| youpi.sci.utah.edu                            | OpenSuse-c++4.5.0-64bits-QT4.6.3-PythonQt-With-TcI-NoCl<br>Release       | u- 0             | 0          | 0            | 0           | 15                      | 0            | 304              | 6          | 11 hours ago |             |
| eris.kitware                                  | Linux-g++4.4-QT4.6.3-PythonQt-CLI-Release @                              | 1.0              | 0          | 0            | 0           | 15.2                    | 0            | 36.2             | 451        | 3 hours ago  |             |
| factory-ubuntu-64bits.kitware                 | Linux-g++4.4.3-QT4.7-PythonQt-With-Tcl-CLI-Valgrind-Relea                | <sup>150</sup> 0 | 0          | 0            | 0           | 13.0                    | 0            | 27 <sup>10</sup> | 460.4      | 11 hours ago |             |
| factory-ubuntu-64bits.kitware                 | Linux-g++4.4.3-64bits-QT4.7-PythonQt-With-Tcl-NoCLI-<br>Coverage-Release | 0                | 0          | 0            | 0           | 12 <sup>.0</sup>        | 0            | 23"              | 287.,      | 11 hours ago |             |
| sagarmatha.kitware                            | Linux-g++4.3.3-QT4.7-PythonQt-With-Tcl-NoCLI-Release                     | 0                | 0          | 0            | 0           | 12.2                    | 0            | 22               | 288        | 12 hours ago |             |
| Continuous                                    |                                                                          |                  |            |              |             |                         |              |                  |            |              |             |
| Site                                          | Build Name                                                               | Update           | Con        | figure       |             | Build                   |              | Test             |            | Build Time   |             |
| -9110                                         | Cond Harrie                                                              | Files            | Error      | Warn         | Error       | Warn                    | Not Run      | Fail             | Pass       |              |             |
|                                               | OpenSuse-c++4.5.0-64bits-QT4.6.3-PythonQt-With-Tcl-NoC                   |                  |            |              |             |                         |              |                  |            |              |             |

## Slicer Training events

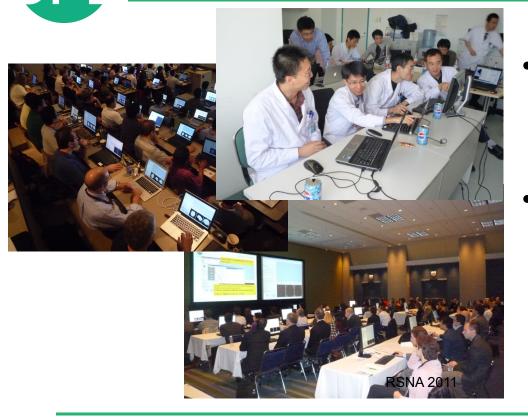

- Hands-on training workshops at national and international venues
- More than 2,000 clinicians, clinical researchers and scientists trained since 2005

# Slicer Training events

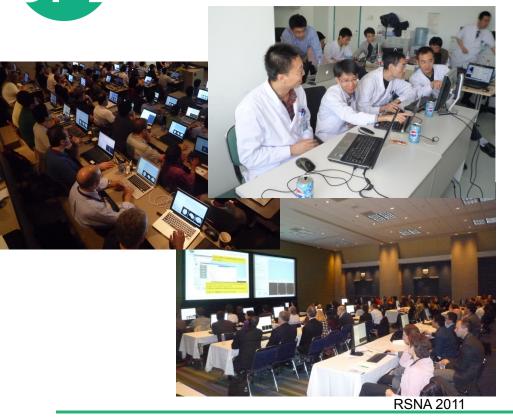

#### Major international conferences

- **RSNA** 2008, 2009, 2010, 2011, 2012
- MICCAI 2008, 2009, 2011, 2012
- **SfN** 2009, 2011
- **SPIE** 2012, 2013
- **CAOS** 2010
- **CARS** 2010, 2012, 2013

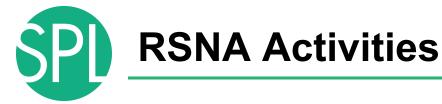

Hands-on refresher courses

- 3D Visualization of DICOM images for Radiology Applications
- Quantitative Imaging for Clinical Research and Practice

#### **Quantitative Imaging Reading Room Exhibit**

 3DSlicer: An Open Source Platform for Segmentation, Registration, Quantitative Imaging, and 3D Visualization of Multi-Modal Image Data. #3007

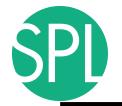

### **Overview**

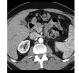

Part I: Introduction to the 3DSlicer software

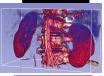

#### Part II: 3D Data Loading and visualization of DICOM images

- Volume Rendering of thoraco-abdominal CT data
- Surface Rendering of MR head data

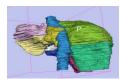

- Part III: 3D interactive exploration of the anatomyExploration of the Segments of the liver
  - Exploration of the Segments of the lung

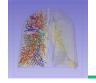

### Welcome to Slicer4

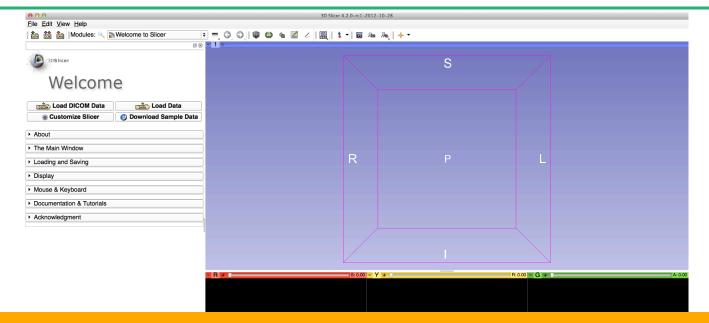

#### To start Slicer, select Start $\rightarrow$ Programs $\rightarrow$ Slicer4-2.0 (win64)

©2012-2013 Surgical Planning Laboratory, ARR

FB

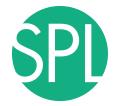

#### **Navigating the Application GUI**

The Graphic User Interface (GUI) of Slicer4 integrates **four components:** 

- the Menu Toolbar
- the Module GUI Panel
- the 3D Viewer
- the Slice Viewer

| Elle Edit View Help                                                                                                    |                |
|----------------------------------------------------------------------------------------------------|----------------|
| Desireer     Welcome     Coad DicOM Data     Costomize Silicer     Costomize Silicer     Onu     Costomize Silicer     The Main Window     Loading and Saving     Display     Mouse & Keyboard     Documentation & Tutorials     Acknowledgment | s<br>3D Viewer |
| Module GUI<br>Panel                                                                                                    | Slice Viewers  |

Welcome to Slicer4.2

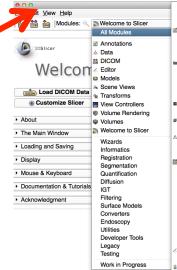

ACPC Transform Add Scalar Volumes Affine Registration Annotations AtlasTests **BSpline Deformable Registration** BSpline to deformation field Cameras Cast Scalar Volume ChangeTracker Charting CheckerBoard Filter Colors Create a DICOM Series Crop Volume Curvature Anisotropic Diffusion Data DataProbe Demon Registration (BRAINS) 🛗 DICOM DICOM to NBBD Converter Diffusion Tensor Scalar Measurements Diffusion Weighted Volume Masking DTlexport DTlimport DWI Joint Rician LMMSE Filter DWI Rician LMMSE Filter DWI to DTI Estimation DWI to Full Brain Tractography DWI Unbiased Non Local Means Filter Editor EMSegment Command-line EMSegmenter with Atlas EMSegmenter without Atlas

Histogram Matching Image Label Combine Intensity Difference Change Detection (FAST) Label Map Smoothing Label Statistics labelToggleBug2049 Linear Registration Mask Scalar Volume Median Image Filter Merge Models Model Maker Model To Label Map Models Multiply Scalar Volumes MultiVolumeExplorer MultiVolumeImporter N4ITK MRI Bias correction ℜ OpenIGTLinkIF **Orient Scalar Volume** Otsu Threshold Image Filter Otsu Threshold Segmentation Performance Tests PET Standard Uptake Value Computation Probe Volume With Model Reformat Resample DTI Volume Besample Image (BRAINS) Resample Scalar Volume Resample Scalar/Vector/DWI Volume **Rigid Registration** Robust Multiresolution Affine Registration Robust Statistics Segmenter RSNA2012Quant RSNA2012Vis Sample Data t (Issue 2428)

on Growing Segmentation

rashBug2590 lar Volumes alar Volume Display Interactive Seeding

Label Map Seeding

RML Files to New EMSegmenter Standard

#### Iransforms Vector Demon Registration (BRAINS) Vector to Scalar Volume View Controllers View Controllers Slice Interpolation Bug 1926

- ViewControllers Slice Interpo Volume Rendering
- Volumes Voting Binary Hole Filling Image Filter

WebGL Export

Welcome to Slicer

Click on **Welcome to Slicer** to display the list of modules of Slicer in the Modules menu

©2012-2013 Surgical Planning Laboratory, ARR

SPI

### **Welcome to Slicer4**

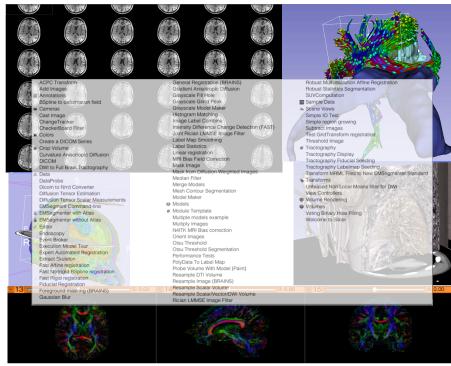

Slicer4.2 contains more than 100 modules for image segmentation, registration and 3D visualization of medical imaging data

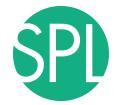

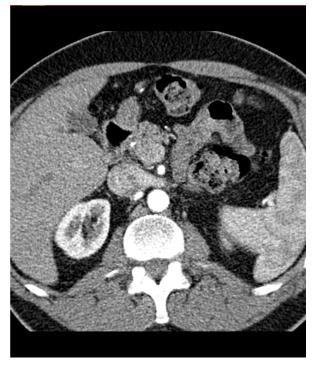

#### Part 1:

#### Loading a DICOM Volume

| 000                                       | 3D Slicer 4.2.0-rc1-2012-10-28               |         |
|-------------------------------------------|----------------------------------------------|---------|
| <u>File Edit View H</u> elp               |                                              |         |
|                                           | = G O I ♥ @ 备 図 <   Ⅲ   \$ -   図 A A A   + - |         |
| © 8<br>3DSlicer                           | - 1 •                                        |         |
| JUSICEF                                   | S                                            |         |
| Welcome                                   |                                              |         |
| Load DICOM Data                           | Click on Load DICOM                          |         |
| Customize Slicer     Download Sample Data |                                              |         |
| • About                                   | <b>Data</b> in the panel of the              |         |
| Nibe Main Window     Loading and Saving   |                                              |         |
| Display                                   | Welcome to Slicer                            |         |
| Mouse & Keyboard                          |                                              |         |
| Documentation & Tutorials                 | module                                       |         |
| Acknowledgment                            | module                                       |         |
|                                           |                                              |         |
|                                           | R 🛛 🕞 🐂 💼 🔤 👘 🔛 👘 👘 👘 👘 👘                    | A: 0.00 |
|                                           |                                              |         |
|                                           |                                              |         |
|                                           |                                              |         |
|                                           |                                              |         |
|                                           |                                              |         |
| - Data Probe                              |                                              |         |
|                                           |                                              |         |
| Ļ                                         |                                              |         |
| F                                         |                                              |         |
| None RAS: (125.0, -125.0, 1.0),           |                                              |         |

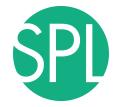

The GUI

### Select DICOM local database

| Modules: 🔍 🛗 DICOM                          | : = 3 0   | <b>@</b>  | > 🖾 📽        | 🖌 🛛 🖳 🛔 🕇 🔻        |             | @   + -            |          |                             |  |
|---------------------------------------------|-----------|-----------|--------------|--------------------|-------------|--------------------|----------|-----------------------------|--|
|                                             | Ø 🗙 🎽 1 👳 |           |              |                    |             |                    |          |                             |  |
| 3DSlicer                                    |           |           |              |                    | COLU D      | 5                  |          |                             |  |
| - Stancer                                   | 000       |           |              | 1                  | COM Details |                    |          |                             |  |
| Help & Acknowledgement                      |           | uery Send | Remove       | LocalDatabase:     |             |                    |          | /_Nov25_2012/dicom-database |  |
|                                             | Name Age  | Scan      | Date         | Subject ID         | Number      | Institution        | Referrer | Performer                   |  |
| ▼ Servers                                   |           |           |              |                    |             |                    |          |                             |  |
| Start Listener                              |           |           |              |                    |             |                    |          |                             |  |
| Start Listener when Slicer Starts           |           |           |              |                    |             |                    |          |                             |  |
| ▼ DICOM Database and Networking             |           |           |              |                    |             |                    |          |                             |  |
| Show DICOM Browser                          | 11000     |           |              |                    |             |                    |          |                             |  |
| <ul> <li>Recent DICOM Activity</li> </ul>   |           |           |              |                    |             |                    |          |                             |  |
| 0 series added to database in the past hour |           |           |              |                    |             |                    |          |                             |  |
|                                             |           |           |              |                    |             |                    |          |                             |  |
|                                             |           |           |              | DICOM Data         |             | Reader             |          | Warnings                    |  |
|                                             |           |           |              |                    |             |                    |          |                             |  |
|                                             |           |           |              |                    |             |                    |          |                             |  |
|                                             |           |           |              |                    |             |                    |          |                             |  |
|                                             |           |           |              |                    |             |                    |          |                             |  |
|                                             |           |           |              |                    |             |                    |          |                             |  |
| Refresh                                     |           |           |              |                    |             |                    |          |                             |  |
|                                             |           |           |              |                    |             |                    |          |                             |  |
|                                             |           |           |              |                    |             |                    |          |                             |  |
| ✓ Data Probe                                |           |           |              |                    |             |                    |          |                             |  |
|                                             |           |           | •            |                    |             |                    |          |                             |  |
| L                                           |           | Þ         | Un           | check All          | Load Se     | election to Slicer |          | Close                       |  |
|                                             |           |           | Make DICOM E | Browser Persistent |             |                    |          |                             |  |

# Select DICOM local database

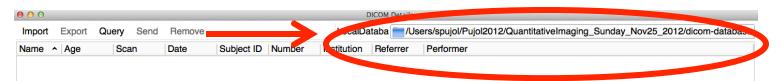

## The path to the current local DICOM database of Slicer is set to C:/Pujol2012/QuantitativeImaging\_Sunday\_Nov25\_2012/dicom-database

| DICOM Data  | Reader                   | Warnings |
|-------------|--------------------------|----------|
|             |                          |          |
|             |                          |          |
|             |                          |          |
|             |                          |          |
|             |                          |          |
| Uncheck All | Load Selection to Slicer | Close    |

### Select DICOM local database

| 0 0          |            |                                                                                                    |                                                                                                    | [                                                                                                    | DICOM Details |                       |                      |                  |        |
|--------------|------------|----------------------------------------------------------------------------------------------------|----------------------------------------------------------------------------------------------------|----------------------------------------------------------------------------------------------------|---------------|-----------------------|----------------------|------------------|--------|
| mport Export | Query Send | Remove                                                                                                    |                                                                                                    | LocalDa                                                                                                    | ataba 🚞 /Us   | ers/spujol/Pujol2012/ | QuantitativeImaging_ | Sunday_Nov25_201 | 2/dice |
| ame 🔺 Age    | Scan       | Date Subject ID                                                                                                  | Number                                                                                                    | Institution                                                                                                    | Referrer      | Performer             |                      |                  |        |
|              |            | 0.00                                                                                                    |                                                                                                    |                                                                                                    | Find Director |                       |                      |                  |        |
|              |            |                                                                                                    | 🚃 🔻 🧰 Puje                                                                                                    | 12012                                                                                                    | Find Director |                       |                      |                  |        |
|              |            | FAVORITES<br>Dropbox<br>All My Files<br>Applications<br>Desktop<br>Documents<br>Documents<br>Downloads<br>spujol | Name Quantita Quantita Guatas Guatas | tiveImaging_Sunc<br>n-database<br>et3_PETCT<br>et2_ChangeTracl<br>et1_MR-Head<br>n-datab<br>n-datab<br>et4_CT-Chat<br>et3_CT-Live | ker           | <u>(q</u>             |                      |                  |        |
|              |            | SHARED<br>DEVICES<br>oahu<br>Remote Disc                                                                         | 🕨 📄 datas                                                                                                    | et3_CT-Live<br>et2_MR-He;<br>et1_CT-TU rax-,                                                                                      | Abdomen       |                       |                      | Warr             | nings  |
|              |            | New Folder                                                                                                    |                                                                                                    |                                                                                                    |               |                       | Cancel               | od               |        |

Click on this path name and change the local database directory to C:/Pujol2012/3DVisualization\_Tuesday\_Nov27\_2012/dicom-database Click on Choose to set this directory as the local DICOM database of Slicer

| 0.00                           | DICOM Details                                                                                                    |
|--------------------------------|----------------------------------------------------------------------------------------------------|
| Import Export Query Send Remov | LocalDataba 💳 /Users/spujol/Pujol2012/3DVisualization_Tuesday_Nov27_2012/dicom-database                                                                                                    |
| Name Age Scan Date             | Subject ID Number Institution Referrer Performer                                                                                                    |
|                                | Import DICOM files from directory         Look in:       /Users/spujol/Pujol2012         \$ spujc       Name         Our initiative/maging_Sunday_Nov27_2012         SDVisualization_Tuesday_Nov27_2012         Import         Reader       Warnings |
|                                | Interctory: BDVisualization Tuesday Nov27 2012<br>Interctory: Cancel<br>■ Import<br>Cancel<br>■ Cancel                                                                                                    |
| <br>[4]                        | Uncheck All Load Selection to Slicer Close                                                                                                    |

C C

🖸 🗙 🐂 1 🏺

#### Select the directory dataset1\_CT-Thorax-Abdomen Click on Import to load the dataset into Slicer

DICOM Details

3D Slicer 4.2.0

🗈 💻 🧿 🔘 🌒 🎕 📶 🥢 📲 🛔 🕇 🖬 🜆 📥 🔶 🔶

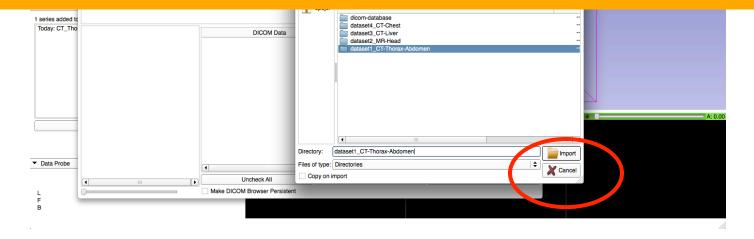

File Edit View Help

📩 📩 Modules: 🔍 🛗 DICOM

| 000     |                     |         |       |         |           | DICOM Details |            |                          |                    |
|---------|---------------------|---------|-------|---------|-----------|---------------|------------|--------------------------|--------------------|
| Import  | Export              | Query   | Send  | Remove  | LocalData | /Users/       | /spujol/wo | rkshop/RSNA2012/da       | ata/DICOM-database |
| Name    |                     |         | ^ Age | Scan    | Date      | Subject       | Number     | Institutio Referrer P    | erformer           |
| patient |                     |         |       |         |           | patien        |            |                          |                    |
|         | horax Ab<br>Thorax_ |         |       | 6       | 2005      | HEART         |            | oEfZQ                    |                    |
|         |                     |         |       |         |           | DICOM         | 1 Data     | Reader                   | Warnings           |
|         |                     |         |       |         |           |               |            |                          |                    |
| ck on ' | patie               | nt1' te | o dis | play th |           | hierar        | chy, s     | COM browse<br>select the | er.                |
|         |                     |         |       |         |           | Uncheck.      | All Lo     | ad Selection to Slicer   | Close              |
|         |                     |         |       |         | • M       | ake DICO      | M Browse   | r Persistent             |                    |

4

|                                      | 00            |             |        |      |                  | E            | DICOM Details      |                                                     |
|--------------------------------------|---------------|-------------|--------|------|------------------|--------------|--------------------|-----------------------------------------------------|
| patient1patien                       | Import Export | Query Send  | Remove |      |                  | Lo           | ocalDate           | /Users/spujol/workshop/RSNA2012/data/DICOM-database |
| CT Thorax Abdomen 2005 6936864 oEfZQ | Name          | ^ Age       | Scan   | Date | Subject I Number | Institutio R | Referrer Performer |                                                     |
|                                      | patient1      |             |        |      |                  |              |                    |                                                     |
| CT Thorax Abdomen CT 6 2005 HEART 14 | CT Thorax Ab  | odomen      |        |      |                  | l oEfZQ      |                    |                                                     |
|                                      | CT_Thorax_    | _Abdomen CT | 6      | 2005 | HEART 14         |              |                    |                                                     |

Click to expand the DICOM Browser window.

### Slicer displays the snapshots of the DICOM images of the CT\_Thorax\_Abdomen\_CT dataset

| Image 0  | Image 1    | Image 2      | Image 3   | Image 4    | <br>DICOM Data           | Reader Warnings          |     |
|----------|------------|--------------|-----------|------------|--------------------------|--------------------------|-----|
|          |            |              |           |            | <br>✓ 6: CT_Thorax_Abdo… |                          |     |
| The all  | 700 AD     | 196.00       | THE REAL  | Case.      | 6: CT_Thorax_Abdo        |                          |     |
|          |            |              |           |            | 6: CT_Thorax_Abdo        |                          |     |
|          |            |              | - 4A      |            | 6: CT_Thorax_Abdo        |                          |     |
| Image 5  | Image 6    | Image 7      | Image 8   | Image 9    | 6: CT_Thorax_Abdo        |                          |     |
| <u> </u> | Ĭ          |              | Ĭ         | Ŭ          | 6: CT_Thorax_Abdo        |                          |     |
| TOB BOL  | - Constant | THERE A      |           |            | 6: CT_Thorax_Abdo        |                          |     |
| J 10 C   | J 00 C     | <i>30 db</i> | 00 00 C   | 570 C16 C  | 6: CT_Thorax_Abdo        |                          |     |
| - GAAV   | - CAAC     | TAAT         | AA        | AA         | 6: CT_Thorax_Abdo        |                          |     |
| Image 10 | Image 11   | Image 12     | Image 13  | Image 14   | 6: CT_Thorax_Abdo        |                          |     |
| inage re | indge in   | iniugo 12    | intage to | inage 14   | 6: CT_Thorax_Abdo        |                          |     |
|          |            |              |           |            | 6: CT_Thorax_Abdo        |                          |     |
| - OB     | 200        | a) 00 (      | an 00 m   | and a      | 6: CT_Thorax_Abdo        |                          |     |
| AAC -    | AA         | AA           | AA A      | NA A       | 6: CT_Thorax_Abdo        |                          |     |
| Image 15 | lungan 10  | Juneare 17   | Image 10  | lungers 10 | 6: CT Thorax Abdo        |                          |     |
| Image 15 | Image 16   | Image 17     | Image 18  | Image 19   | <br>Uncheck All          | Load Selection to Slicer | Clo |
| 0        |            |              |           |            | <br>Make DICOM Browser F | rsistent                 |     |

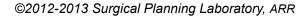

| Import       Export       Curry       Sean       Date       Subject Number Institution Referrer Performer         Patient       patient       patient       patient       patient         OT Thorax Addomen       CT       6       2005       HEART       14         Ick on Load Selection to Slicer to<br>ad the DICOM volume into Slicer       Norax Addo       Scalar Vol       Norax Addo         hote:       this may take a few minutes)       Image 18       Image 18       Image 19       Image 19       Image 10       Image 10       <                                                                                                    | r                                                                                                    | 000                         |               |            |           |              |        |                  |               | DICOM Det | ills                                                                                                    |                                                                                                    |                                                                                                    |               |          |           |        |           |  |
|----------------------------------------------------------------------------------------------------|----------------------------------------------------------------------------------------------------|-----------------------------|---------------|------------|-----------|--------------|--------|------------------|---------------|-----------|----------------------------------------------------------------------------------------------------|----------------------------------------------------------------------------------------------------|----------------------------------------------------------------------------------------------------|---------------|----------|-----------|--------|-----------|--|
| patient.       patient.       egge864 cEtZQ         OT Thorax Abdomen CT       6       2005       HEART       14         Ick on Load Selection to Slicer to<br>ad the DICOM volume into Slicer         Index Abdomen CT       6         VOLUME into Slicer         Into a few minutes)         Ick on Load Selection to Slicer         Ick on Load Selection to Slicer <td colsp<="" th=""><th></th><th>Import</th><th>Export</th><th>Query</th><th>Send</th><th>Remove</th><th></th><th></th><th></th><th>LocalDa</th><th>te</th><th>/Users/</th><th>spujol/worksh</th><th>op/RSNA2</th><th>012/data/</th><th>/DICOM</th><th>-database</th><th></th></td>                                                                                                    | <th></th> <th>Import</th> <th>Export</th> <th>Query</th> <th>Send</th> <th>Remove</th> <th></th> <th></th> <th></th> <th>LocalDa</th> <th>te</th> <th>/Users/</th> <th>spujol/worksh</th> <th>op/RSNA2</th> <th>012/data/</th> <th>/DICOM</th> <th>-database</th> <th></th> |                             | Import        | Export     | Query     | Send         | Remove |                  |               |           | LocalDa                                                                                                    | te                                                                                                    | /Users/                                                                                                    | spujol/worksh | op/RSNA2 | 012/data/ | /DICOM | -database |  |
| Ict Thorax Abdomen CT       6938884 0 ETZQ         Ick on Load Selection to Slicer to<br>ad the DICOM volume into Slicer         ote: this may take a few minutes)         Image 15         Image 15         Image 16         Image 15         Image 15         Image 15         Image 15         Image 16         Image 15         Image 16         Image 15         Image 16         Image 15         Image 16         Image 15         Image 16         Image 16         Image 16         Image 17         Image 18         Image 18         Image 15         Image 15         Image 16         Image 17         Image 18         Image 18         Image 18         Image 15         Image 16                                                                                                    |                                                                                                    |                             |               | •          | Age       | Scan         |        |                  | er Institutio | Referre   | Performer                                                                                                    |                                                                                                    |                                                                                                    |               |          |           |        |           |  |
| Ict Thorax Abdomen CT       6       2005 HEART 14         Ick on Load Selection to Slicer to<br>ad the DICOM volume into Slicer       ICOM Data       Reader       Warnings         Thorax Abdo Scalar Vol       Thorax Abdo Scalar Vol       Thorax Abdo Scalar Vol       Thorax Abdo       Scalar Vol         ote: this may take a few minutes)       Image 15       Image 15       Image 16       Image 18       Image 19                                                                                                    |                                                                                                    | <ul> <li>patient</li> </ul> | 1<br>horov Ab | domon      |           |              |        |                  |               |           |                                                                                                    |                                                                                                    |                                                                                                    |               |          |           |        |           |  |
| ad the DICOM volume into Slicer<br>Thorax_Abdo Scalar Vol<br>Thorax_Abdo Scalar Vol<br>Thorax Abdo Scalar Vol<br>Thorax Abdo Scalar Vol<br>Thorax Abdo Scalar Vol<br>Thorax Abdo Scalar Vol<br>Thorax Abdo Scalar Vol<br>Thorax Abdo Scalar Vol<br>Thorax Abdo Scalar Vol<br>Thorax Abdo Scalar Vol<br>Thorax Abdo Scalar Vol<br>Tho                                                                                                    |                                                                                                    |                             |               |            | n CT      | 6            |        |                  |               | •         |                                                                                                    |                                                                                                    |                                                                                                    |               |          |           |        |           |  |
| Ad the DICOM volume into Slicer<br>Thorax_Abdo Scalar Vol<br>Thorax_Abdo Scalar Vol<br>Thorax Abdo Scalar Vol<br>Thorax Abdo Scalar Vol<br>Thorax Abdo<br>Thorax Abdo S                                                                                                    |                                                                                                    |                             |               |            |           |              |        |                  |               |           |                                                                                                    |                                                                                                    |                                                                                                    |               |          |           |        |           |  |
| Inorax_Abdo       Scalar Vol         Inorax_Abdo       Scalar Vol         Thorax_Abdo       Scalar Vol         Thorax_Abdo       Scalar Vol         G: CT_Thorax Abdo       Scalar Vol                                                                                                    |                                                                                                    |                             |               |            |           |              |        |                  |               |           |                                                                                                    |                                                                                                    |                                                                                                    |               |          |           |        |           |  |
| Inorax_Abdo       Scalar Vol         Inorax_Abdo       Scalar Vol         Thorax_Abdo       Scalar Vol         Thorax_Abdo       Scalar Vol         G: CT_Thorax Abdo       Scalar Vol                                                                                                    |                                                                                                    |                             |               |            |           |              |        |                  |               | 0         | ICOM I                                                                                                    | Data                                                                                                    | Reader                                                                                                    | W             | /arnings |           |        |           |  |
| Indee: this may take a few minutes)       Thorax_Abdo       Scalar Vol         Thorax_Abdo       Scalar Vol         G: CT_Thorax_Abdo       Scalar Vol         G: CT_Thorax_Abdo       Scalar Vol         G: CT_Thorax_Abdo       Scalar Vol         G: CT_Thorax Abdo       Scalar Vol         Uncheck All       Load Selection to Slicer                                                                                                    |                                                                                                    |                             |               |            |           |              |        |                  |               | 0         | Thorax                                                                                                    | _Abdo                                                                                                    | Scalar Vol                                                                                                    |               | /arnings |           |        |           |  |
| Indee: this may take a few minutes)       Thorax_Abdo       Scalar Vol         Thorax_Abdo       Scalar Vol         G: CT_Thorax_Abdo       Scalar Vol         G: CT_Thorax_Abdo       Scalar Vol         G: CT_Thorax_Abdo       Scalar Vol         G: CT_Thorax_Abdo       Scalar Vol         G: CT_Thorax_Abdo       Scalar Vol         G: CT_Thorax_Abdo       Scalar Vol         G: CT_Thorax Abdo       Scalar Vol         G: CT_Thorax Abdo       Scalar Vol         G: CT_Thorax Abdo       Scalar V                                                                                                    |                                                                                                    |                             |               |            |           |              |        |                  |               | 0         | _Thorax<br>_Thorax                                                                                                    | _Abdo                                                                                                    | Scalar Vol<br>Scalar Vol                                                                                                    |               | /arnings |           |        |           |  |
| Inde: this may take a few minutes)       Thorax_Abdo       Scalar Vol         Thorax_Abdo       Scalar Vol         Correator       Scalar Vol         G: CT_Thorax Abdo       Scalar Vol         G: CT_Thorax Abdo       Scalar Vol         Uncheck All       Load Selection to Slicer                                                                                                    |                                                                                                    |                             |               |            |           |              |        |                  |               | 0         | _Thorax<br>_Thorax<br>_Thorax                                                                                                    | _Abdo<br>_Abdo                                                                                                    | Scalar Vol<br>Scalar Vol<br>Scalar Vol                                                                                                    |               | /arnings |           |        |           |  |
| IOTE: TINIS MAY TAKE A TEW MINUTES)                                                                                                    |                                                                                                    |                             |               |            |           |              |        |                  |               | 0         | _Thorax<br>_Thorax<br>_Thorax<br>_Thorax                                                                                                    | _Abdo<br>_Abdo<br>_Abdo<br>_Abdo                                                                                                    | Scalar Vol<br>Scalar Vol<br>Scalar Vol<br>Scalar Vol                                                                                                    |               | /arnings |           |        |           |  |
| Image 15       Image 16       Image 17       Image 18       Image 19       Image 19       Image 10       Image 10 <td< td=""><td>ad the</td><td>e DI</td><td>CC</td><td>DM</td><td>VO</td><td>lum</td><td>ne int</td><td>to Sli</td><td>cer</td><td>0</td><td>_Thorax<br/>_Thorax<br/>_Thorax<br/>_Thorax<br/>_Thorax<br/>_Thorax</td><td>_Abdo<br/>_Abdo<br/>_Abdo<br/>_Abdo<br/>_Abdo</td><td>Scalar Vol<br/>Scalar Vol<br/>Scalar Vol<br/>Scalar Vol<br/>Scalar Vol</td><td></td><td>/arnings</td><td></td><td></td><td></td></td<>                                                                                                    | ad the                                                                                                    | e DI                        | CC            | DM         | VO        | lum          | ne int | to Sli           | cer           | 0         | _Thorax<br>_Thorax<br>_Thorax<br>_Thorax<br>_Thorax<br>_Thorax                                                                                         | _Abdo<br>_Abdo<br>_Abdo<br>_Abdo<br>_Abdo                                                                                                    | Scalar Vol<br>Scalar Vol<br>Scalar Vol<br>Scalar Vol<br>Scalar Vol                                                                                                    |               | /arnings |           |        |           |  |
| Thorax_Abdo Scalar Vol<br>Thorax_Abdo Scalar Vol<br>Thorax_Abdo Scalar Vol<br>Thorax_Abdo Scalar Vol<br>Constrained by the second by the second by the sec | ad the                                                                                                    | e DI                        | CC            | DM         | VO        | lum          | ne int | to Sli           | cer           | 0         | _Thorax<br>_Thorax<br>_Thorax<br>_Thorax<br>_Thorax<br>_Thorax                                                                                         | _Abdo<br>_Abdo<br>_Abdo<br>_Abdo<br>_Abdo<br>_Abdo                                                                                                    | Scalar Vol<br>Scalar Vol<br>Scalar Vol<br>Scalar Vol<br>Scalar Vol<br>Scalar Vol                                                                                                    |               | /arnings |           |        |           |  |
| Thorax_Abdo Scalar Vol<br>Thorax_Abdo Scalar Vol<br>Thorax_Abdo Scalar Vol<br>6: C1_Thorax_Abdo Scalar Vol<br>6: C1_Thorax_Abdo Scalar Vol                                                                                                    | oad the                                                                                                    | e DI                        | CC            | DM         | VO        | lum          | ne int | to Sli           | cer           | 0         | _Thorax<br>_Thorax<br>_Thorax<br>_Thorax<br>_Thorax<br>_Thorax<br>_Thorax<br>_Thorax                                                                   | _Abdo<br>_Abdo<br>_Abdo<br>_Abdo<br>_Abdo<br>_Abdo                                                                                                    | Scalar Vol<br>Scalar Vol<br>Scalar Vol<br>Scalar Vol<br>Scalar Vol<br>Scalar Vol<br>Scalar Vol                                                                                                    |               | /arnings |           |        |           |  |
| Image 15       Image 16       Image 17       Image 18       Image 19       Image 19       Image 10       Image 10 <th< td=""><td>oad the</td><td>e DI</td><td>CC</td><td>DM</td><td>VO</td><td>lum</td><td>ne int</td><td>to Sli</td><td>cer</td><td>0</td><td>_Thorax<br/>_Thorax<br/>_Thorax<br/>_Thorax<br/>_Thorax<br/>_Thorax<br/>_Thorax<br/>_Thorax<br/>_Thorax</td><td>_Abdo<br/>_Abdo<br/>_Abdo<br/>_Abdo<br/>_Abdo<br/>_Abdo<br/>_Abdo<br/>_Abdo</td><td>Scalar Vol<br/>Scalar Vol<br/>Scalar Vol<br/>Scalar Vol<br/>Scalar Vol<br/>Scalar Vol<br/>Scalar Vol</td><td></td><td>/arnings</td><td></td><td></td><td></td></th<>                                                                                                    | oad the                                                                                                    | e DI                        | CC            | DM         | VO        | lum          | ne int | to Sli           | cer           | 0         | _Thorax<br>_Thorax<br>_Thorax<br>_Thorax<br>_Thorax<br>_Thorax<br>_Thorax<br>_Thorax<br>_Thorax                                                        | _Abdo<br>_Abdo<br>_Abdo<br>_Abdo<br>_Abdo<br>_Abdo<br>_Abdo<br>_Abdo                                                                                                    | Scalar Vol<br>Scalar Vol<br>Scalar Vol<br>Scalar Vol<br>Scalar Vol<br>Scalar Vol<br>Scalar Vol                                                                                                    |               | /arnings |           |        |           |  |
| Image 15       Image 16       Image 17       Image 18       Image 19       Image 19       Image 10       Image 10 <td< td=""><td>oad the</td><td>e DI</td><td>CC</td><td>DM</td><td>VO</td><td>lum</td><td>ne int</td><td>to Sli</td><td>cer</td><td>0</td><td>Thoray<br/>Thoray<br/>Thoray<br/>Thoray<br/>Thoray<br/>Thoray<br/>Thoray<br/>Thoray<br/>Thoray</td><td>_Abdo<br/>_Abdo<br/>_Abdo<br/>_Abdo<br/>_Abdo<br/>_Abdo<br/>_Abdo<br/>_Abdo<br/>_Abdo</td><td>Scalar Vol<br/>Scalar Vol<br/>Scalar Vol<br/>Scalar Vol<br/>Scalar Vol<br/>Scalar Vol<br/>Scalar Vol<br/>Scalar Vol</td><td></td><td>Varnings</td><td></td><td></td><td></td></td<>                                                                                                    | oad the                                                                                                    | e DI                        | CC            | DM         | VO        | lum          | ne int | to Sli           | cer           | 0         | Thoray<br>Thoray<br>Thoray<br>Thoray<br>Thoray<br>Thoray<br>Thoray<br>Thoray<br>Thoray                                                                 | _Abdo<br>_Abdo<br>_Abdo<br>_Abdo<br>_Abdo<br>_Abdo<br>_Abdo<br>_Abdo<br>_Abdo                                                                                                    | Scalar Vol<br>Scalar Vol<br>Scalar Vol<br>Scalar Vol<br>Scalar Vol<br>Scalar Vol<br>Scalar Vol<br>Scalar Vol                                                                                                   |               | Varnings |           |        |           |  |
| Image 15       Image 16       Image 17       Image 18       Image 19       Image 19       Image 10       Image 10 <td< td=""><td>oad the</td><td>e DI</td><td>CC</td><td>DM</td><td>VO</td><td>lum</td><td>ne int</td><td>to Sli</td><td>cer</td><td>0</td><td>_Thorax<br/>_Thorax<br/>_Thorax<br/>_Thorax<br/>_Thorax<br/>_Thorax<br/>_Thorax<br/>_Thorax<br/>_Thorax<br/>_Thorax<br/>_Thorax</td><td>_Abdo<br/>_Abdo<br/>_Abdo<br/>_Abdo<br/>_Abdo<br/>_Abdo<br/>_Abdo<br/>_Abdo<br/>_Abdo<br/>_Abdo</td><td>Scalar Vol<br/>Scalar Vol<br/>Scalar Vol<br/>Scalar Vol<br/>Scalar Vol<br/>Scalar Vol<br/>Scalar Vol<br/>Scalar Vol<br/>Scalar Vol</td><td></td><td>/arnings</td><td></td><td></td><td></td></td<>                                                                                                    | oad the                                                                                                    | e DI                        | CC            | DM         | VO        | lum          | ne int | to Sli           | cer           | 0         | _Thorax<br>_Thorax<br>_Thorax<br>_Thorax<br>_Thorax<br>_Thorax<br>_Thorax<br>_Thorax<br>_Thorax<br>_Thorax<br>_Thorax                                  | _Abdo<br>_Abdo<br>_Abdo<br>_Abdo<br>_Abdo<br>_Abdo<br>_Abdo<br>_Abdo<br>_Abdo<br>_Abdo                                                                                           | Scalar Vol<br>Scalar Vol<br>Scalar Vol<br>Scalar Vol<br>Scalar Vol<br>Scalar Vol<br>Scalar Vol<br>Scalar Vol<br>Scalar Vol                                                                                     |               | /arnings |           |        |           |  |
| Image 15         Image 16         Image 17         Image 18         Image 19         6: CT Thorax Abdo         Scalar Vol                                                                                                    | oad the                                                                                                    | e DI                        | CC            | DM         | VO        | lum          | ne int | to Sli           | cer           |           | Thoray<br>Thoray<br>Thoray<br>Thoray<br>Thoray<br>Thoray<br>Thoray<br>Thoray<br>Thoray<br>Thoray<br>Thoray                                             | Abdo<br>_Abdo<br>_Abdo<br>_Abdo<br>_Abdo<br>_Abdo<br>_Abdo<br>_Abdo<br>_Abdo<br>_Abdo<br>_Abdo                                                                                   | Scalar Vol<br>Scalar Vol<br>Scalar Vol<br>Scalar Vol<br>Scalar Vol<br>Scalar Vol<br>Scalar Vol<br>Scalar Vol<br>Scalar Vol<br>Scalar Vol<br>Scalar Vol                                                         |               | /arnings |           |        |           |  |
| Image 15 Image 16 Image 17 Image 18 Image 19 Uncheck All Load Selection to Slicer Close                                                                                                    | ad the                                                                                                    | e DI                        | CC            | DM         | VO        | lum          | ne int | to Sli           | cer           |           | _Thoray<br>_Thoray<br>_Thoray<br>_Thoray<br>_Thoray<br>_Thoray<br>_Thoray<br>_Thoray<br>_Thoray<br>_Thoray<br>_Thoray<br>_Thoras<br>_Thoras<br>_Thoras | Abdo<br>_Abdo<br>_Abdo<br>_Abdo<br>_Abdo<br>_Abdo<br>_Abdo<br>_Abdo<br>_Abdo<br>_Abdo<br>_Abdo<br>_Abdo                                                                          | Scalar Vol<br>Scalar Vol<br>Scalar Vol<br>Scalar Vol<br>Scalar Vol<br>Scalar Vol<br>Scalar Vol<br>Scalar Vol<br>Scalar Vol<br>Scalar Vol<br>Scalar Vol                                                         |               | /arnings |           |        |           |  |
|                                                                                                    | ad the                                                                                                    | e DI                        | CC            | DM         | VO        | lum          | ne int | to Sli           | cer           |           | Thoray<br>Thoray<br>Thoray<br>Thoray<br>Thoray<br>Thoray<br>Thoray<br>Thoray<br>Thoray<br>Thoray<br>Thoras<br>Thoras<br>Thoras<br>Thoras<br>Thoras     | Abdo<br>Abdo<br>Abdo<br>Abdo<br>Abdo<br>Abdo<br>Abdo<br>Abdo<br>Abdo<br>Abdo<br>Abdo<br>Abdo<br>Abdo                                                                             | Scalar Vol<br>Scalar Vol<br>Scalar Vol<br>Scalar Vol<br>Scalar Vol<br>Scalar Vol<br>Scalar Vol<br>Scalar Vol<br>Scalar Vol<br>Scalar Vol<br>Scalar Vol<br>Scalar Vol                                           |               | Varnings |           |        |           |  |
|                                                                                                    | ad the                                                                                                    | e Di<br>this                | ma            | DM<br>y ta | vo<br>ake | lum<br>e a l | few r  | to Slid<br>minut | cer           |           | Thoray<br>Thoray<br>Thoray<br>Thoray<br>Thoray<br>Thoray<br>Thoray<br>Thoray<br>Thoray<br>Thoray<br>S: CT Thoray<br>S: CT Thoray<br>S: CT Thoray       | _Abdo<br>_Abdo<br>_Abdo<br>_Abdo<br>_Abdo<br>_Abdo<br>_Abdo<br>_Abdo<br>_Abdo<br>_Abdo<br>_Abdo<br>_Abdo<br>_Abdo<br>_Abdo<br>_Abdo<br>_Abdo<br>_Abdo<br>_Abdo<br>_Abdo<br>_Abdo | Scalar Vol<br>Scalar Vol<br>Scalar Vol<br>Scalar Vol<br>Scalar Vol<br>Scalar Vol<br>Scalar Vol<br>Scalar Vol<br>Scalar Vol<br>Scalar Vol<br>Scalar Vol<br>Scalar Vol<br>Scalar Vol<br>Scalar Vol<br>Scalar Vol |               |          |           |        |           |  |

SPL

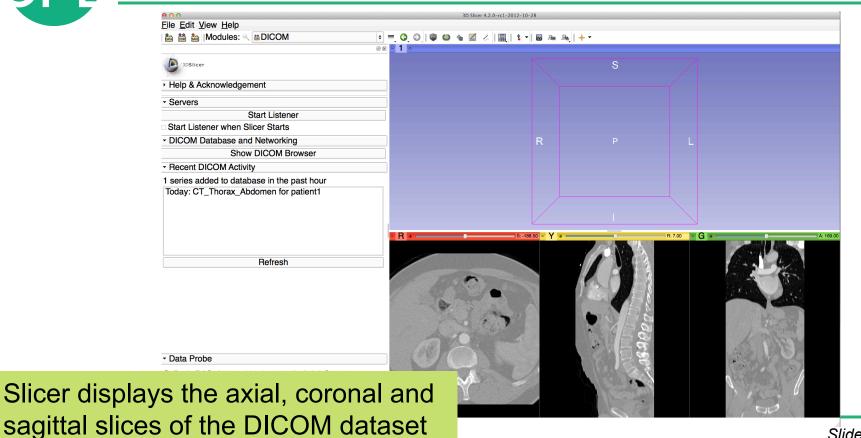

Slide 31

|           | 000                                               | 3D Slicer 4.2.0-r | c1-2012-10-28           |            |                  |
|-----------|---------------------------------------------------|-------------------|-------------------------|------------|------------------|
|           | <u>File Edit View Help</u>                        |                   |                         |            |                  |
|           | 🚵 🚵 Modules: < 🛯 DICOM                            | • ■, O, O, I ♥ @  | <u>⊇</u>  \$.▼ 6 An An, | <b>↓</b> • |                  |
|           |                                                   |                   |                         |            |                  |
|           | 3DSIIcer                                          |                   |                         | S          |                  |
|           | <ul> <li>Help &amp; Acknowledgement</li> </ul>    |                   |                         |            |                  |
|           | - Servers                                         |                   |                         |            |                  |
|           | Start Listener                                    |                   |                         |            |                  |
|           | Start Listener when Slicer Starts                 |                   |                         |            |                  |
|           | <ul> <li>DICOM Database and Networking</li> </ul> |                   | R                       |            |                  |
|           | Show DICOM Browser                                |                   |                         |            |                  |
|           | <ul> <li>Recent DICOM Activity</li> </ul>         |                   |                         |            |                  |
|           | 1 series added to database in the past hour       |                   |                         |            |                  |
|           | Today: CT_Thorax_Abdomen for patient1             | R                 | S:-188.50 - Y +         | 1          | R:7.00 G a A:169 |
|           | Volumes                                           |                   |                         |            |                  |
| module in | the                                               | 7 0 30            |                         |            | S. A. H. S. A.   |
|           |                                                   | · · · · · ·       | A                       |            | and append       |
| modules r | nenu                                              | 000               | 7                       | - Alea     |                  |
|           | <ul> <li>✓ Data Probe</li> </ul>                  | BO                |                         | 100        | EI C             |
|           | Red RAS: (-79.4, 290.2, -188.5) Axial Sp: 2.0     |                   | ST /                    |            |                  |
|           | L None ()<br>F None ()                            | - 4               | -                       |            |                  |
|           | B6: CT Thorax Abdomen (426, 17, 145) -956         |                   |                         |            |                  |

SPL

| <b>0</b> 0 0                             | 3D Slicer 4.2.0-rc1-2012-10-28     |
|------------------------------------------|------------------------------------|
| Eile Edit View Help<br>a a a Modules:  < | © @ @ Z / III   \$ •   5 m m m + • |
| () 3DSlicer                              | s                                  |
| Help & Acknowledgement                   |                                    |
| Active Volume 6: CT_Thorax_Abdomen ÷     |                                    |
| Volume Information                       |                                    |
| • Display                                | Clicar has a series of             |
| Lookup Table: 📕 🐦 🗧                      | Slicer has a series of             |
| Interpolate:                             |                                    |
| Window Level editor preserved            | window/level presets               |
| W: 350 🗘 Manual W/L 🔹 L: 40 🗘            |                                    |
| Threshold: Off •                         | available                          |
| -1434 - 3480 - 3480 - Histogram          |                                    |
|                                          |                                    |

Click on the Window Level Preset **CT-abdomen**, or adjust manually the Window and Level using the Manual W/L slider

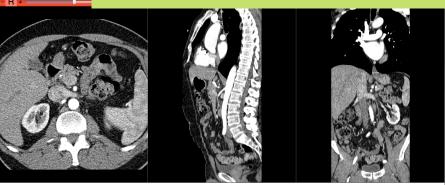

|                   | ● O O 3D Slicer 4.2.0-rc1-2012-10-28                |          |                                      |                  |           |       |             |                    |
|-------------------|-----------------------------------------------------|----------|--------------------------------------|------------------|-----------|-------|-------------|--------------------|
|                   | <u>F</u> ile <u>E</u> dit <u>V</u> iew <u>H</u> elp |          |                                      |                  |           |       |             |                    |
|                   | 🚋 📸 🕍  Modules: 🔍 🛛 Volumes                         |          |                                      | 📓 🦟 🖳 🕇 🕇 🖬 🖉    | a Æ   + - |       |             |                    |
|                   | 6                                                   |          | 3 8 • <b>1</b> •                     |                  |           |       |             |                    |
|                   | 3DSIIcer                                            |          |                                      |                  |           | S     |             |                    |
|                   | Help & Acknowledgement                              |          | 1                                    |                  |           |       |             |                    |
|                   | Active Volume 6: CT_Thorax_Abdomen                  | :        |                                      |                  |           |       |             |                    |
|                   | Yolume Information                                  | -        |                                      |                  |           |       |             |                    |
| Position the      | mouse curso                                         | r ر      |                                      | R                |           |       |             |                    |
|                   |                                                     |          |                                      |                  |           |       |             |                    |
| over the red      | banner in th                                        | <u> </u> |                                      |                  |           |       |             |                    |
|                   |                                                     |          |                                      |                  |           |       |             |                    |
| <b>Red Viewer</b> | to display the                                      | Ċ        |                                      |                  |           |       |             |                    |
|                   |                                                     | •        |                                      |                  |           |       |             |                    |
| slice menu.       |                                                     |          |                                      | \$ 6: CTdomen \$ | Y         |       | R: 7.00 - G | A: 169.00          |
|                   |                                                     |          | Link/Unlink the                      | slice            | . 6       |       |             |                    |
| Click on the      | Links icon                                          | S.       | controls (exception scales) across a |                  |           |       |             |                    |
|                   |                                                     |          | Slice Viewers.                       |                  |           |       |             |                    |
| to link the sl    | lice controls                                       |          |                                      | P ANA            | N.        |       |             |                    |
| oorooo oll C      | lice Viewers.                                       |          |                                      | 9 632            |           |       |             |                    |
| across all S      | lice viewers.                                       |          | - 68 V                               | - Augustin       |           |       |             | ATTACK Dec         |
| Click on the      | Eye icon to                                         |          |                                      | July /           |           |       |             | Carlos and         |
|                   |                                                     |          |                                      | y y              |           | 11-20 |             | A REAL PROPERTY IN |
| display the t     | three anatom                                        | ical     |                                      |                  |           |       |             | 1 mars 1           |
| •                 |                                                     | ical     |                                      |                  |           | MC A  |             |                    |
| slices in the     | 3D Viewer                                           |          |                                      |                  |           |       |             |                    |
|                   |                                                     |          |                                      |                  |           |       |             |                    |

| 000                                        | 3D Slicer 4.2.0-rc1-2012-10-28 |
|--------------------------------------------|--------------------------------|
| <u>File Edit View H</u> elp                |                                |
| 🛍 🛗  Modules: 🔍 🛛 Volumes 🛛 🗧 (            | 3 0 🕸 📾 🐐 🗹 🖉 🕹 📾 ka   🔶 -     |
| 3DSIIcer                                   |                                |
| Help & Acknowledgement                     |                                |
| Active Volume 6: CT_Thorax_Abdomen +       |                                |
| Volume Information                         |                                |
| ▼ Display                                  |                                |
| Lookup Table: 🔳 Grey 🗧                     |                                |
| Interpolate:  Window Level editor presets: |                                |
| W: 350 🗘 Manual W/L 🗘 🗘 L: 40 🗘            |                                |
| Threshold: Off •                           |                                |
| -1434 🗘 🔤 🔤 3480 🗘 📮                       | R: 7.00 - G - A: 169.00        |
| anatomical<br>ear in the 3D                | Axial ÷ 6: CTdomen ÷           |

The three anatomical slices appear in the 3D viewer. Use the rightmouse button in the 3D Viewer to zoom in and out

|          | <mark>eoo</mark><br><u>F</u> ile <u>E</u> dit <u>V</u> iew <u>H</u> elp                                                                                                    | 3D Slice    | r 4.2.0-rc1-2012-10-28             |                   |
|----------|----------------------------------------------------------------------------------------------------|-------------|------------------------------------|-------------------|
|          | ine <u>cuit view n</u> eip<br>ime in internet internet i |             | <                                  |                   |
|          |                                                                                                    |             |                                    |                   |
|          | 3DSIIcer                                                                                                    | W M         |                                    |                   |
|          | <ul> <li>Help &amp; Acknowledgement</li> </ul>                                                                                                    | A           |                                    |                   |
|          | Active Volume 6: CT_Thorax_Abdomen                                                                                                    |             |                                    |                   |
|          | <ul> <li>Volume Information</li> </ul>                                                                                                    |             |                                    |                   |
|          | <ul> <li>→ Display</li> </ul>                                                                                                    |             |                                    |                   |
|          | Lookup Table: 🔳 Grey                                                                                                    | <b>•</b>    |                                    |                   |
|          | Interpolate: 🗷                                                                                                    |             |                                    |                   |
|          | Window Level editor presets:                                                                                                    |             |                                    |                   |
|          | W: 350 ♀ Manual W/L ♀                                                                                                    | L: 40 🗧     |                                    |                   |
|          | Threshold: Off                                                                                                    |             |                                    |                   |
|          | -1434                                                                                                    | 3480        |                                    |                   |
|          |                                                                                                    | - Axial - A | S:-188.50 - Y - R:7.0<br>CTdomen + | • G • A: 169.0    |
| Use the  | e left-mouse bu                                                                                                    | tton        |                                    |                   |
|          |                                                                                                    | A CO        |                                    |                   |
| in tho ? | 3D Viewer to rot                                                                                                    | ato 🖉 🍋     |                                    |                   |
|          |                                                                                                    |             | AND IN A                           |                   |
|          |                                                                                                    | 120         |                                    |                   |
| tho 2D   | volume                                                                                                    | 40          |                                    |                   |
|          | Volume                                                                                                    | 18 100      |                                    | A AN LESS         |
|          |                                                                                                    |             | AND ALL                            | The second second |
|          |                                                                                                    |             |                                    |                   |

L F B

## Loading a DICOM volume

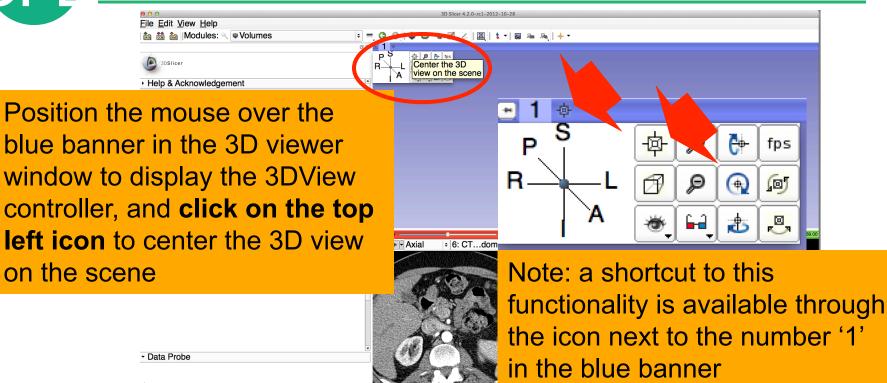

### Loading a DICOM volume

|          | 00                                                  | 3D Slicer 4.            | 2.0-rc1-2012-10-28                                                                                                    |                                                                                                    |                |
|----------|-----------------------------------------------------|-------------------------|----------------------------------------------------------------------------------------------------|----------------------------------------------------------------------------------------------------|----------------|
|          | <u>F</u> ile <u>E</u> dit <u>V</u> iew <u>H</u> elp |                         |                                                                                                    |                                                                                                    |                |
|          | 🚵 🛗 🐜 Modules: 🔍 🛡 Volumes                          | 主 🖲 O, O 🛛 🖤 🌰 🐁 🗹      | 1 🛄 👌 🕶 📾 🙈 🔶 🔸 🗸                                                                                                    |                                                                                                    |                |
|          |                                                     | <b>⊘</b> ⊮ • <b>1</b> ♦ | 🔤 Conventional                                                                                                    |                                                                                                    |                |
|          | 3DSlicer                                            |                         | Co ventional Widescreen                                                                                                    | l i                                                                                                    |                |
|          |                                                     |                         | Conventional Quantitative                                                                                                    |                                                                                                    |                |
|          | <ul> <li>Help &amp; Acknowledgement</li> </ul>      | ^                       | I Frur-Up                                                                                                    |                                                                                                    |                |
|          | Active Volume 6: CT_Thorax_Abdomen                  | <b></b>                 | Dual 3D                                                                                                    |                                                                                                    |                |
|          | <ul> <li>Volume Information</li> </ul>              | <u> </u>                | Triple 3D                                                                                                    | §                                                                                                    |                |
|          |                                                     |                         | ■ 3D only                                                                                                    |                                                                                                    |                |
|          | Display                                             |                         | Red slice only                                                                                                    | N P                                                                                                    |                |
|          | Lookup Table: Grey                                  |                         | Yellow slice only                                                                                                    |                                                                                                    |                |
|          | Interpolate:                                        |                         | Green slice only                                                                                                    |                                                                                                    |                |
|          | window Level editor presets.                        |                         | Tabbed 3D                                                                                                    | 2                                                                                                    |                |
|          |                                                     |                         | Tabbed slice                                                                                                    |                                                                                                    |                |
| Click on | the Slicer layout                                   |                         | Compare                                                                                                    | ,                                                                                                    |                |
|          | and choor layour                                    | -                       | Compare Widescreen                                                                                                    | •                                                                                                    |                |
| •        | 1 1 1 1 1                                           |                         | E Compare Grid                                                                                                    |                                                                                                    |                |
| menuic   | on, and select th                                   | e                       |                                                                                                    | R: 7.00 - G =                                                                                                    | A: 169.00      |
|          | on, and coloci in                                   |                         | Four over four                                                                                                    |                                                                                                    |                |
|          |                                                     |                         | Two over Two                                                                                                    | L                                                                                                    |                |
| Conver   | ntional Widescre                                    | von See                 |                                                                                                    | in the second second se |                |
|          |                                                     |                         |                                                                                                    |                                                                                                    |                |
|          |                                                     |                         |                                                                                                    |                                                                                                    |                |
| layout   |                                                     |                         | A MARINA                                                                                                    |                                                                                                    |                |
| layout   |                                                     | $\sim 1$                |                                                                                                    | 1 and and                                                                                                    |                |
|          |                                                     | -                       |                                                                                                    |                                                                                                    | 1 miles        |
|          |                                                     | -                       |                                                                                                    | all and the second second second second second second second second second second second second second second s                                                                                                    |                |
|          | <ul> <li></li></ul>                                 |                         | The Alexandre                                                                                                    |                                                                                                    | Provide States |
|          |                                                     |                         |                                                                                                    |                                                                                                    |                |
|          | L                                                   | 1-3 - C                 | All and a second second s | 1 1 1 1 1                                                                                                    | Charles V      |
|          | F                                                   |                         |                                                                                                    |                                                                                                    | 1 min 1        |
|          | В                                                   |                         |                                                                                                    | 100                                                                                                    |                |

SPL

## Loading a DICOM volume

Use the red slice, yellow slice and green slice sliders to slice through the volume in all three anatomical directions

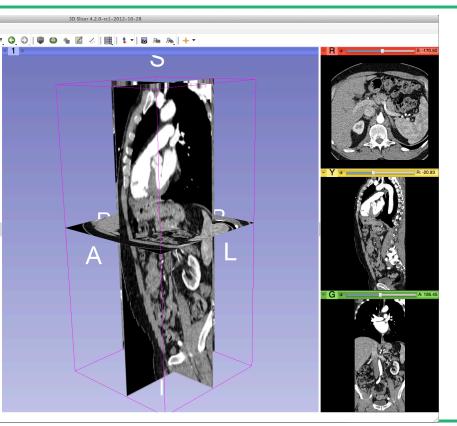

L F B

Data Probe

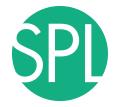

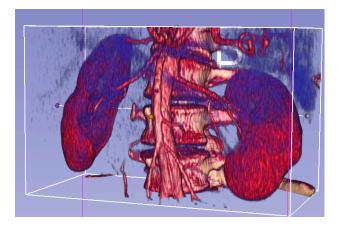

3D Interactive exploration of thoraco-abdominal CT data using Volume Rendering

SPL

| 000                                                | 3D Slicer 4.2.0-rc1-2012-10-28 |                  |
|----------------------------------------------------|--------------------------------|------------------|
| <u>File</u> <u>E</u> dit <u>V</u> iew <u>H</u> elp |                                |                  |
|                                                    | 🚳 🛳 📈   📴   😫 🕶 🗛   🔶 🕶        |                  |
| 88 - 1 +                                           |                                | • R • S: -170.50 |
| 3DSlicer                                           | 3                              |                  |
| Help & Acknowledgement                             |                                |                  |
| volume: 6: CT_Thorax_Abdomen +                     |                                |                  |
| Inputs                                             |                                | A THE            |
| - Display                                          |                                | JAL              |
| Preset: Select a Preset +                          |                                |                  |
| e module <b>Volume</b><br>ng in the modules        | A                              | P 203            |
| - Data Probe                                       |                                | A 1854           |

L F B

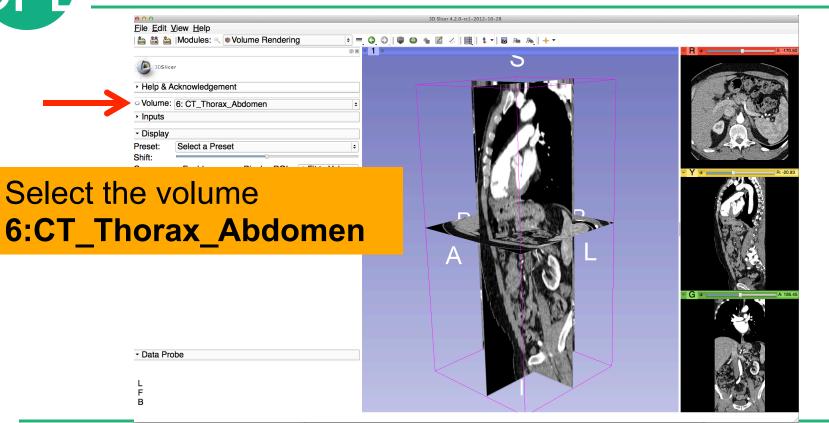

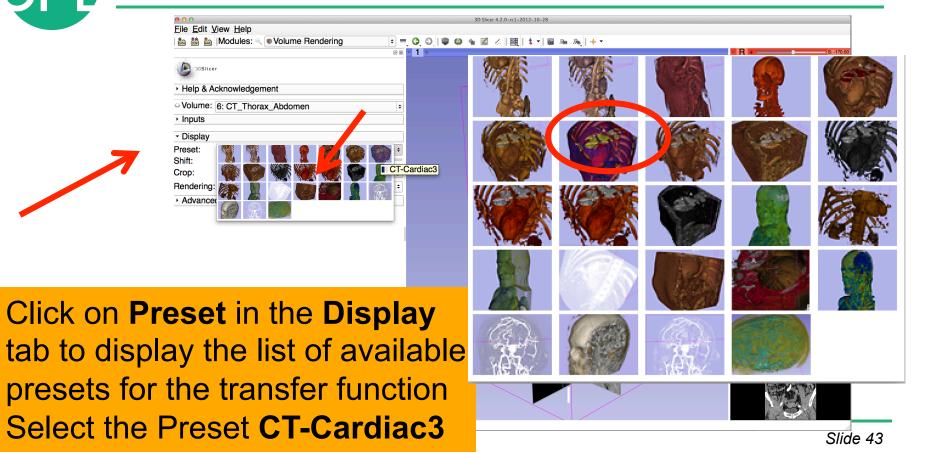

S

C

ir

| R                                                  |
|----------------------------------------------------|
|                                                    |
|                                                    |
| Ser.                                               |
| A CONTRACTOR OF A PARTY OF A PARTY OF A PARTY OF A |
|                                                    |
| A OFT                                              |
| NO1                                                |
|                                                    |
|                                                    |
| 041-33                                             |
|                                                    |
|                                                    |
| G                                                  |
|                                                    |
|                                                    |
|                                                    |
| S()                                                |
| AN AN AN                                           |
|                                                    |
|                                                    |

R: -20.93

A: 165.45

|         | 0.00                                                                                                    | 3D Slicer 4.2.0-rc1-2012-10-28 |  |
|---------|----------------------------------------------------------------------------------------------------|--------------------------------|--|
|         | <u>File</u> <u>E</u> dit <u>V</u> iew <u>H</u> elp                                                                                                    | su siker 4.2. V=C1=2012=10=20  |  |
|         | Help & Acknowledgement Volume: 6: CT_Thorax_Abdomen Inputs Display Preset: •CT-Cardiac3 Shift: Crop: Enable • Display ROI • Fit to Volume Rendering: NCI GPU Ray Casting • Advanced |                                |  |
| rendere | splays the 3D<br>d volume of the<br>rax Abdomen dataset                                                                                                    |                                |  |

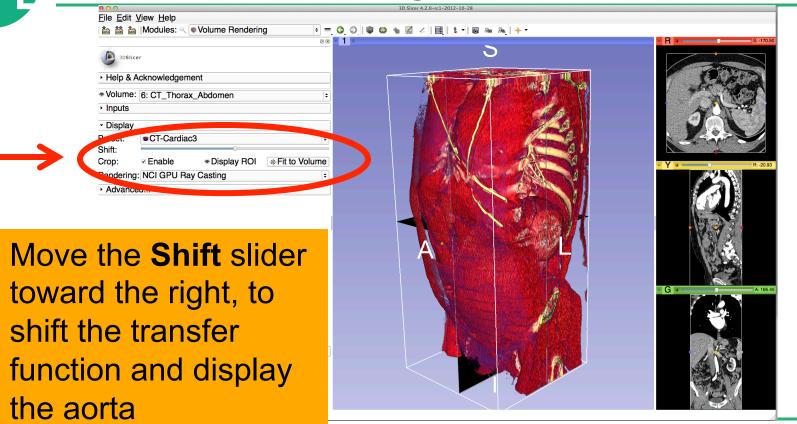

SPL

|          | 00                                                                   |             | 3D Slicer 4.2.0                     |            |                                                                                                    |
|----------|----------------------------------------------------------------------|-------------|-------------------------------------|------------|----------------------------------------------------------------------------------------------------|
|          | <u>File Edit View Help</u>                                           |             |                                     |            |                                                                                                    |
|          | 📩 🏠 Modules: 🔍 🔍 Volume Rendering 🔷                                  | • 😋 🔍 🔍 🔍 🖕 | 🌌 🧭 🛛 📴 🗎 🕯 🔻 🐻 🜆 🖉                 | æ,         |                                                                                                    |
|          | 0 8                                                                  | × 1 ¢       |                                     |            | R 🗰 S: -188.50                                                                                                    |
|          | 3DSIIcer                                                             |             |                                     |            |                                                                                                    |
|          | Help & Acknowledgement                                               | - Arc       |                                     |            |                                                                                                    |
|          | Volume: 6: CT_Thorax_Abdomen   I  I  I  I  I  I  I  I  I  I  I  I  I |             | A COS                               |            | 085                                                                                                    |
|          | ▼ Display                                                            |             |                                     |            |                                                                                                    |
|          | Preset: CT-Cardiac3                                                  |             |                                     | S V        | Y 🛊 🔲 🛛 🕂 R; 7.00                                                                                                    |
|          | Shift:                                                               |             |                                     |            | 1. 3                                                                                                    |
|          | Crop: Enable Scheroly ROI -the Fit to Volume                         |             |                                     | <b>y</b> - |                                                                                                    |
|          | Rendering: VTK CPU Ray Casting                                       |             |                                     |            |                                                                                                    |
|          | Advanced                                                             |             |                                     | <b>V</b> ( |                                                                                                    |
|          |                                                                      |             |                                     |            | 665                                                                                                    |
|          |                                                                      |             |                                     | e.         |                                                                                                    |
|          |                                                                      |             |                                     |            | and the second second se |
|          |                                                                      |             |                                     |            | G 🔐 A; 169.00                                                                                                    |
| They     | uma randarad in                                                      |             |                                     |            | A. 169.00                                                                                                    |
| The vol  | ume rendered in                                                      | nage        |                                     |            |                                                                                                    |
|          |                                                                      | <b>—</b>    | A CREAT BARRIER AND A CONTRACT OF A |            |                                                                                                    |
| of the a | orta and rib cag                                                     |             |                                     |            |                                                                                                    |
|          | iona ana mo oag                                                      |             |                                     |            |                                                                                                    |
|          | a in the 2D view                                                     | <b>~</b> 14 |                                     |            | Contraction of the second                                                                                                    |
| appears  | s in the 3D view                                                     | er          |                                     | >          | N/ co.                                                                                                    |
|          |                                                                      |             |                                     |            |                                                                                                    |

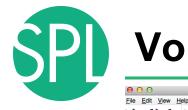

3D Slicer 4.2.0

Click on the eye icon in the red viewer to turn off the visibility of the anatomical slices in the 3D viewer

Data Probe

F

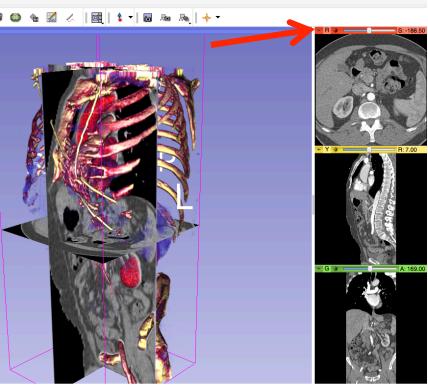

# SPI

#### **Volume Rendering**

• • **0** • 1 •

File Edit View Help a a a local Modules: ♥ ♥ Volume Rendering D Slicer 4.2.0-rc1-2012-10-28

Use the mouse in the 3D window to rotate the volume rendered image

3DSlicer

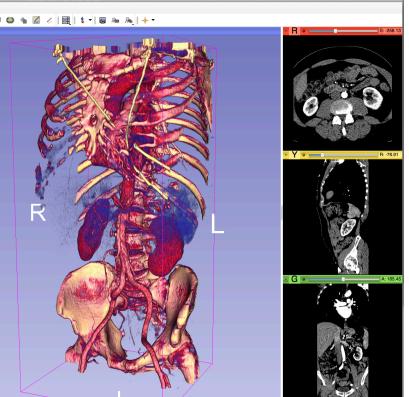

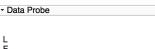

в

| 000                                                         | 3D Slicer 4.2.0-rc1-2012-10-28 |
|-------------------------------------------------------------|--------------------------------|
| <u>File</u> <u>E</u> dit <u>V</u> iew <u>H</u> elp          |                                |
| i 🛍 🛗 🕍 IModules: 🔍 🔍 Volume Rendering                      |                                |
|                                                             | 88 • 1 ♦8:-258.13              |
| 3DSlicer                                                    |                                |
| <ul> <li>Help &amp; Acknowledgement</li> </ul>              |                                |
| * Volume: 6: CT_Thorax_Abdomen                              |                                |
| Inputs                                                      |                                |
|                                                             |                                |
| <ul> <li>✓ Display</li> <li>Preset: ●CT-Cardiac3</li> </ul> |                                |
| Shift:                                                      |                                |
| Crop: Display ROI Fit to                                    | Volume Pi-76.91                |
| Rendering: NCI GPU Ray Casting                              |                                |
| <ul> <li>Advanced</li> </ul>                                |                                |
|                                                             |                                |
| Click on the eye icon                                       |                                |
| Choix off the oyo looff                                     |                                |
| in the velume                                               |                                |
| in the volume                                               |                                |
|                                                             |                                |
| rendering panel to                                          | G A 165.45                     |
| rendering parter to                                         |                                |
|                                                             |                                |
| remove the volume                                           |                                |
|                                                             |                                |
| rendered image from                                         |                                |
| Tenuereu inage Itom                                         |                                |
|                                                             |                                |
| the 3D viewer                                               |                                |
|                                                             |                                |

| Elle Edit View Help                                                 |                       | 3D Slicer 4.2.0   |                 |
|---------------------------------------------------------------------|-----------------------|-------------------|-----------------|
| bin bin bin bin bin bin bin bin bin bin                             | ÷ =, (3, (2)) (1) (1) | ) 🕯 🖾 🖉 🛛 🔤 🔤 🛓 🕇 | <b>.</b>        |
|                                                                     | Ø 🗙 🎽 1 💠             | S                 | ► R 🛊 - S: -188 |
| 3DSlicer                                                            |                       |                   | RO.             |
| Help & Acknowledgement                                              |                       |                   | No.             |
| Q: Volume: 6: CT_Thorax_Abdomen     Inputs                          | <b> </b> ♦            |                   | 005             |
| ▼ Display                                                           |                       |                   |                 |
| Preset: CT-Cardiac3                                                 | <b>*</b>              |                   | - Y - R: 7.00   |
| Crop: ✓ Enable , Display ROI + Hr<br>Rendering: VTK CPU Ray Casting | to Volume             | R P               |                 |
| Advanced                                                            |                       |                   | S S             |
|                                                                     |                       |                   |                 |
|                                                                     |                       |                   |                 |

Click on **Display ROI** to display a region of interest that we will use for cropping the dataset, and check the option **Enabled** 

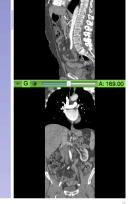

DPI

|         | 00                                                      | 3D Slicer 4.2.0           |                 |
|---------|---------------------------------------------------------|---------------------------|-----------------|
|         | <u>File Edit View H</u> elp                             |                           |                 |
|         | 🛛 🏡 🚵 Modules: 🔍 🔍 Volume Rendering 🛛 💠 💻 🤤 🕥 🖉 🚳 🌰 [   | 🌌 🖉   📴   💲 🖌 🐻 🐜 🛤   🔶 🗸 |                 |
|         | 6 🕱 🗕 1 🗄                                               |                           | R 🛊 S: -188.50  |
|         | 3DSIlcer                                                | S                         |                 |
|         | Help & Acknowledgement                                  |                           | The second      |
|         | Polume:         6: CT_Thorax_Abdomen                    |                           | DO              |
|         | ▶ Inputs                                                |                           | JANU            |
|         | ▼ Display                                               |                           |                 |
|         | Preset:                                                 |                           | • Y • R: 7.00   |
|         | Crop: ✓ Echle → Display ROI -∲-Fit to Volume<br>Beorden | R P                       | <b>K</b>        |
|         | Advanced                                                |                           | <b>O</b> SEE    |
|         |                                                         |                           |                 |
|         |                                                         |                           |                 |
|         |                                                         |                           | - G - A: 169.00 |
| The rec | gion of interest                                        |                           |                 |
|         | JOH OF INCIGSU                                          |                           |                 |
| annaar  | a in the 2DV/iouver                                     |                           |                 |
| appear  | s in the 3DViewer                                       |                           | S V B           |
|         | F<br>B                                                  |                           |                 |
|         | в                                                       |                           |                 |

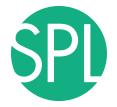

000

Data Probe

F

File Edit View Help

3DSlicer

#### **Volume Rendering**

÷ =, (), (), 0 x = 1 \* 3D Slicer 4.2.0

Ø

🏂 🛨 👩 🚲 👧 🔶 🛨

Position the ROI around the left and right kidneys using the ROI controls in the 2D anatomical views and in the 3D viewer

Modules: 🔍 💿 Volume Rendering

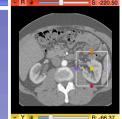

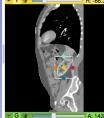

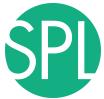

| 000                                                                                                    | 3D Slicer 4.2.0           |          |
|----------------------------------------------------------------------------------------------------|---------------------------|----------|
| <u>Eile Edit View H</u> elp                                                                                                    |                           |          |
| 📩 🧰 🐜 Modules: 🔍 🕼 Volume Rendering 🔷 🖛                                                                                                    | 000   00 m Z ×   00 h + - |          |
| Solicer      Help & Acknowledgement      Volume:      CT_Thorax_Abdomen      Proset:     OrGardiac3     Shift:     Crop:     V Enable     ** Display PRIset:     Therefore and the second second |                           | -220.50  |
| Click on the eye icon to<br>display the volume<br>rendered image of the<br>kidney                                                                                                    |                           | : 143.22 |
| L<br>F<br>B                                                                                                    |                           |          |

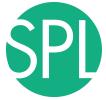

| 00                                                                                                    | 3D Slicer 4.2.0                     |               |
|----------------------------------------------------------------------------------------------------|-------------------------------------|---------------|
| <u>File Edit View H</u> elp                                                                                                    |                                     |               |
| Modules: 🔍 💟 Volume Rendering                                                                                                    | 🔾 🔍   🖤 🚳 📹 📈 🦶     🕇 🕇 🐻 🐜 🛝   🔶 🔻 |               |
| Image: Second Second |                                     | S:-220.50     |
| plays the volum<br>image of the lef                                                                                                    |                                     | - G - A:14322 |
| ▼ Data Probe                                                                                                    |                                     |               |
| L<br>F<br>B                                                                                                    | BARCE CONSIS                        |               |

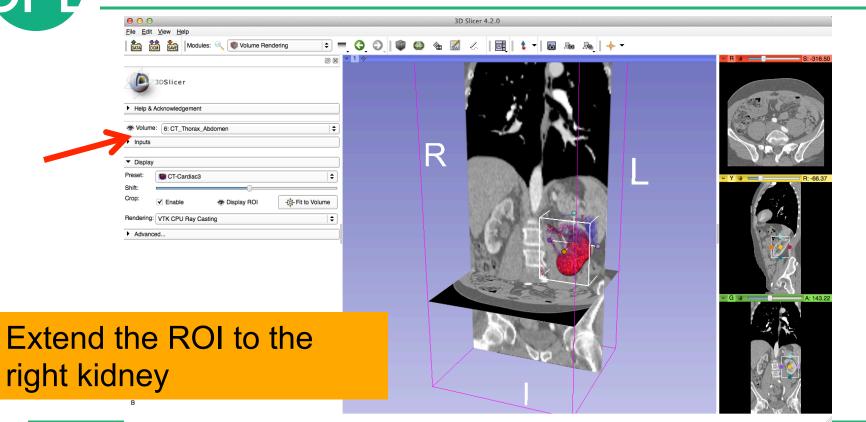

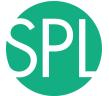

| 00                                                                                                    | 3D Slicer 4.2.0-rc1-2012-10-28        |         |
|----------------------------------------------------------------------------------------------------|---------------------------------------|---------|
| <u>File Edit View Help</u>                                                                                                    |                                       |         |
|                                                                                                    | ◯   ♥ ◎ ☜ 🗹 <      \$ ▼   ◙ ﷺ ଲ   + ▼ |         |
| * Volume: 6: CT_Thorax_Abdomen     * Volume: 6: CT_Thorax_Abdomen     * Inputs     Display Preset: •CT-Cardiac3     * Shift: Crop: * Enable * Display ROI * Fit to Volume Rendering: NCI GPU Ray Casting     * Advanced |                                       | R 94.52 |
| splays the                                                                                                    |                                       |         |

Slicer displays the cropped volume rendered images showing the left and right kidney

|               | 00                                                                                                    | 3D Slicer 4.2.0-rc1-2012-10-28 |                |
|---------------|----------------------------------------------------------------------------------------------------|--------------------------------|----------------|
|               | Eile Edit View Help                                                                                                    |                                |                |
|               | 🎰 🏙 🕍   Modules: <                                                                                                    | @ @ @ ⊠ ∠                      | R              |
|               | © 3DSIIcer                                                                                                    |                                |                |
|               | Help & Acknowledgement                                                                                                    |                                |                |
|               | * Volume: 6: CT_Thorax_Abdomen +                                                                                                    |                                | AND THE OWNER  |
|               | Inputs                                                                                                    |                                |                |
|               | - Display                                                                                                    |                                |                |
|               | Preset: • CT-Cardiac3 •<br>Shift:                                                                                                    |                                |                |
|               | Crop:          ✓ Enable <ul> <li>Display ROI</li> <li> <li> <li> </li> <li> </li> <li></li></li></li></ul> |                                | - Y - R: 94.82 |
|               | Advanced                                                                                                    |                                |                |
|               |                                                                                                    |                                |                |
| Click on Eilo |                                                                                                    |                                |                |
|               | $\rightarrow$ Exit to quit                                                                                                    |                                |                |
|               |                                                                                                    |                                |                |
| Slicer        |                                                                                                    |                                | A Con          |
|               |                                                                                                    | · K here V                     | - G A: 124.16  |
|               |                                                                                                    |                                |                |
|               |                                                                                                    |                                |                |
|               | ✓ Data Probe                                                                                                    |                                |                |
|               |                                                                                                    |                                | 67 🚔 QY        |
|               | L .                                                                                                    |                                | N. L.V         |
|               | F<br>B                                                                                                    |                                | A Start S      |
|               |                                                                                                    |                                |                |

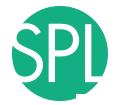

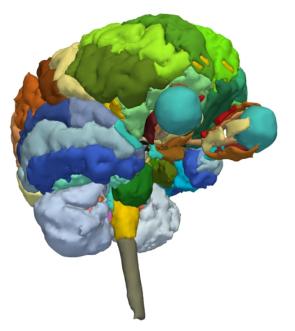

## 3D visualization of surface models of the brain

## **3D** Data Loading and Visualization

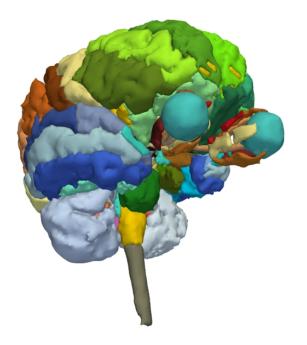

- This tutorial is a short introduction to the advanced 3D visualization capabilities Slicer
- The Slicer4 Minute dataset is composed of an MR scan of the brain and 3D surface reconstructions of anatomical structures.
- The data are part of the SPL-PNL Brain Atlas developed by Talos, Jakab, Kikinis *et al.* The atlas is available at:

http://www.spl.harvard.edu/publications/item/view/2037

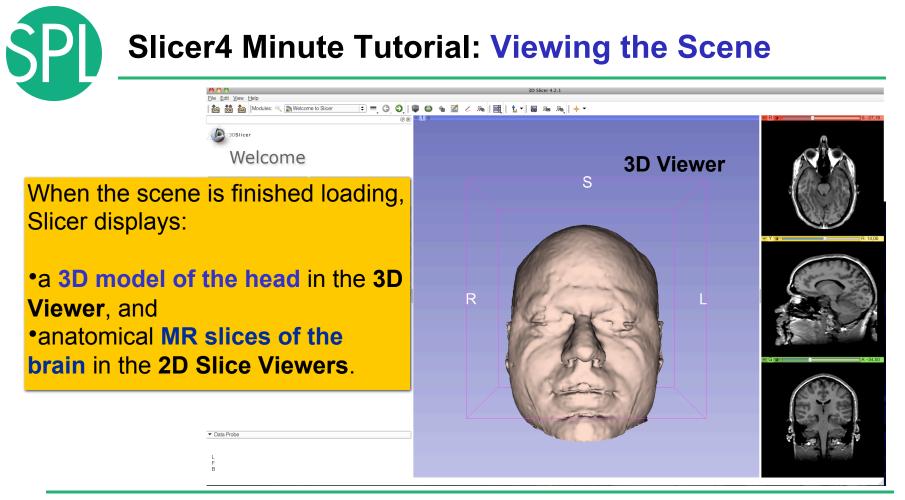

©2012-2013 Surgical Planning Laboratory, ARR

#### Slicer4 Minute Tutorial: Exploring Slicer's functionality

Linear Registration

Mask Scalar Volume

To access the **Models** module, browse through the list of modules...

00

File Edit View Help

🚵 📸 🐜 Modules: 🔍 💽 Welcon

... or click on the models icon in the toolbar

|                     |                     |          | ACPC Transform                              |
|---------------------|---------------------|----------|---------------------------------------------|
| it View Help        |                     | 1.       | Add Scalar Volumes                          |
|                     | -                   |          | Affine Registration                         |
| 🛗 🌆 Modules: 🔍      | Welcome to Slicer   | 1        | Annotations                                 |
|                     | All Modules         |          | AtlasTests                                  |
|                     | Annotations         |          | BSpline Deformable Registration             |
| 3DSlicer            | ☆ Data              |          | BSpline to deformation field                |
| SUSILICEI           |                     | l m      | Cameras                                     |
|                     | bicom bicom         | ۳.       | Cast Scalar Volume                          |
| Walca               | < Editor            |          | ChangeTracker                               |
| Welcor              | Models              |          | Charting                                    |
|                     | Re Scene Views      |          | aneckerBoard Filter                         |
|                     | here Transforms     |          | Colors                                      |
| Load DICOM Da       | t 📰 View Controller | 17.      | Create a DICOM Series                       |
| Customize Slicer    | Volume Rendering    |          | Crop Volume                                 |
| Se Customize Silcer | Volumes             | ۳.       | Curvature Anisotropic Diffusion             |
| _                   | Welcome to Slicer   | ι.       | Data                                        |
|                     |                     | <b>^</b> | DataProbe                                   |
| els 🗆               | DTIChallenge        | 1        | Demon Registration (BRAINS)                 |
|                     | Wizards             | ۱.,      | DICOM                                       |
|                     | Informatics         |          | DICOM to NBRD Converter                     |
|                     | Registration        | 1        | Diffusion Tensor Scalar Measurements        |
|                     | Segmentation        | 1        | Diffusion Weighted Volume Masking           |
|                     | Quantification      | 1        | DTIChallengeExplorer                        |
|                     | Diffusion           | 1        | DTIexport                                   |
|                     | IGT                 | 1        | DTlimport                                   |
| s                   | - Filtering         | 1        | DWI Joint Rician LMMSE Filter               |
|                     | Surface Models      | 1        | DWI Rician LMMSE Filter                     |
|                     | - Converters        | 1        | DWI to DTI Estimation                       |
|                     | Utilities           |          | DWI to Full Brain Tractography              |
|                     | Developer Tools     |          | DWI Unbiased Non Local Means Filter         |
|                     | Legacy              |          | Editor                                      |
|                     | Testing             | 11       | EMSegment Command-line                      |
|                     |                     |          | EMSegmenter with Atlas                      |
|                     | Work in Progress    |          | EMSegmenter without Atlas                   |
|                     |                     | ۰.       | Endoscopy                                   |
|                     |                     |          | Event Broker                                |
|                     |                     |          | Execution Model Tour                        |
|                     |                     |          | Expert Automated Registration               |
|                     |                     |          | Extract Skeleton                            |
|                     |                     |          | fiber_visibility_crash2438                  |
|                     |                     |          | Fiducial Registration                       |
|                     |                     |          | Foreground masking (BRAINS)                 |
|                     |                     |          | Gaussian Blur Image Filter                  |
|                     |                     |          | General Registration (BRAINS)               |
|                     |                     |          | Gradient Anisotropic Diffusion              |
|                     |                     | 1        | Grayscale Fill Hole Image Filter            |
|                     |                     |          | Grayscale Grind Peak Image Filter           |
|                     |                     |          | Grayscale Model Maker                       |
|                     |                     | 1        | Histogram Matching                          |
|                     |                     |          | Image Label Combine                         |
|                     |                     |          | Intensity Difference Change Detection (FAST |
|                     |                     | 1        | Label Map Smoothing                         |
|                     |                     |          | Label Statistics                            |
|                     |                     |          | labelToggleBug2049                          |
|                     |                     |          |                                             |

Median Image Filter Merge Models Model Maker Model To Label Map Multiply Scalar Volumes MultiVolumeExplorer MultiVolumeImporter N4ITK MRI Bias correction ★ OpenIGTLinkIF Orient Scalar Volume Otsu Threshold Image Filter Otsu Threshold Segmentation Performance Tests PET Standard Uptake Value Computation Probe Volume With Model Reformat RegAladin Resample DTI Volume Resample Image (BRAINS) Resample Scalar Volume Resample Scalar/Vector/DWI Volume Rigid Registration Robust Multiresolution Affine Registration Robust Statistics Segmenter BSNA2012ProstateDemo BSNA2012Quant BSNA2012Vis Sample Data Scene Import (Issue 2428) A Scene Views SelfTests Simple Region Growing Segmentation SliceLinkLogic Slicer4Minute slicerCloseCrashBug2590 Subtract Scalar Volumes Threshold Scalar Volume Tractography Display Tractography Interactive Seeding Tractography Label Map Seeding Transform MRML Files to New EMSegmenter Standard han Transforms Vector Demon Registration (BRAINS) Vector to Scalar Volume View Controllers ViewControllers Slice Interpolation Bug 1926 Volume Rendering Volumes Voting Binary Hole Filling Image Filter WebGL Export Twelcome to Slicer

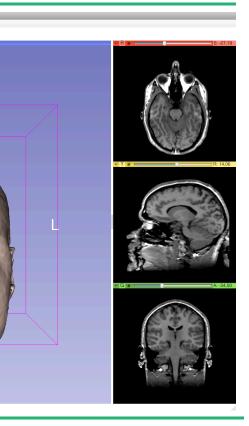

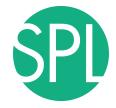

#### **Slicer4 Minute Tutorial: Switching to the Models Module**

3D Slicer 4.0.gamma-2011-11-14 指 🕶 🗆 Persistent 🛛 🐻 🛛 🗛 🛛 💠 🕶 Modules: Models 🖻 💻 🤤 😜 🗎 🏠 🚳 🐁 🦟 🔟 ø ~ A Ø 🗙 🗧 1 R = S: -15.00 3DSlicer S Help & Acknowledgement Scene hemispheric\_white\_matter.vtk 1.00 left\_eyeball.vtk 1.00 optic chiasm.vtk 1.00 øptic nerve L.vtk 1.00 optic nerve R.vtk 1.00 - Y -----R: 14.06 optic\_tract\_L.vtk
 optic\_tract\_R.vtk
 right\_eyeball.vtk 1.00 1.00 1.00 Skin.vtk 1.00 skull bone.vtk 1.00 R Information Display Visible: Selected: Clip: - G — A: -34.50 Slice Intersections Visible: Material Properties Data Probe F В

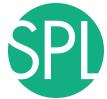

#### **Slicer4 Minute Tutorial: Basic 3D Interaction**

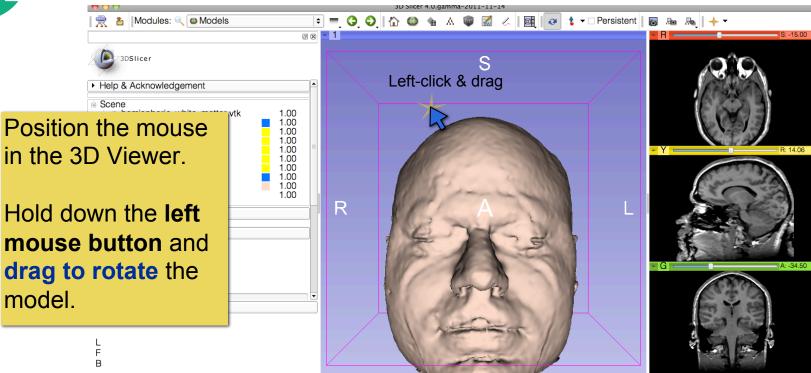

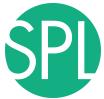

#### **Slicer4 Minute Tutorial: Viewing Slices in the 3D Viewer**

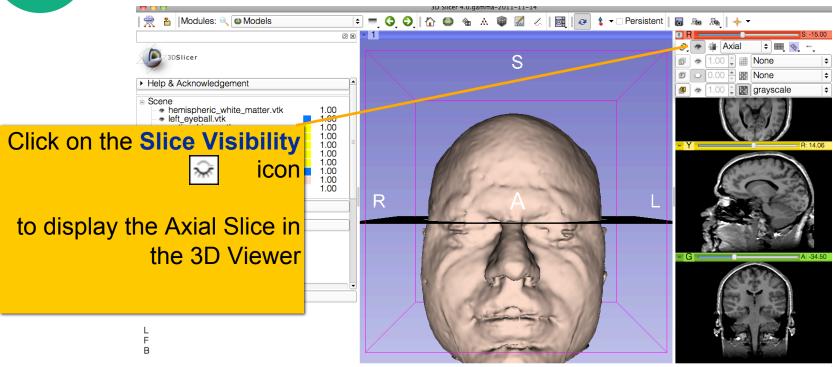

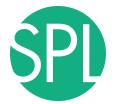

Slicer adds a view of the **Axial slice** in the 3D View.

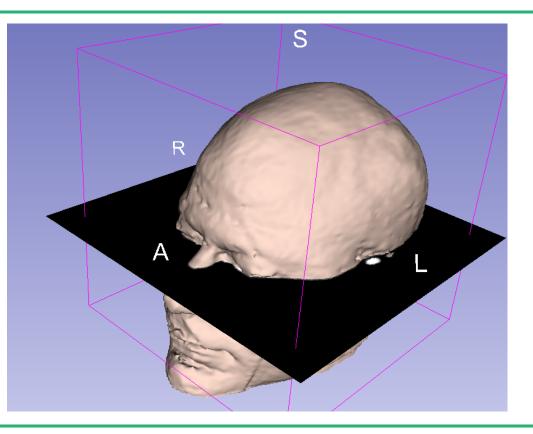

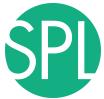

#### **Slicer4 Minute Tutorial: Viewing Slices in the 3D Viewer**

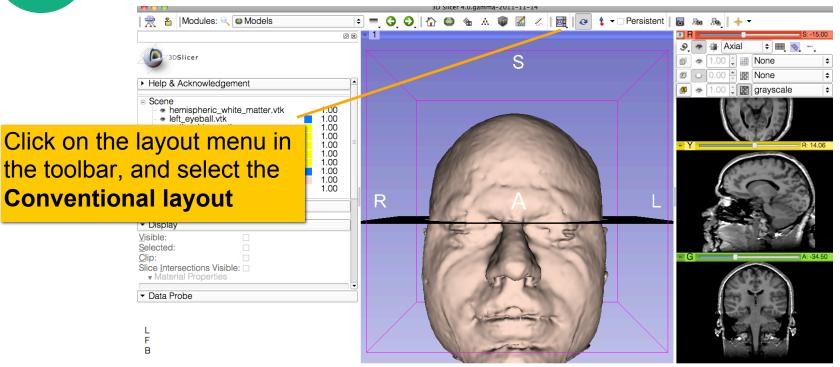

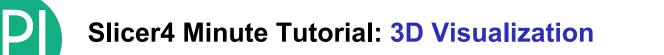

Select the **Skin.vtk** Change the opacity of the model from **1.0** to **0.0**.

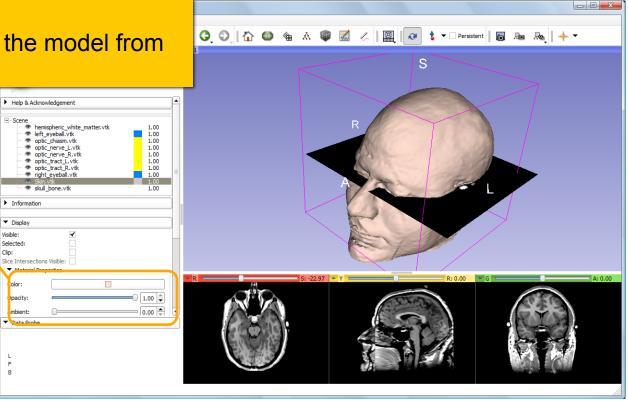

E в

Visible:

Clip:

olor:

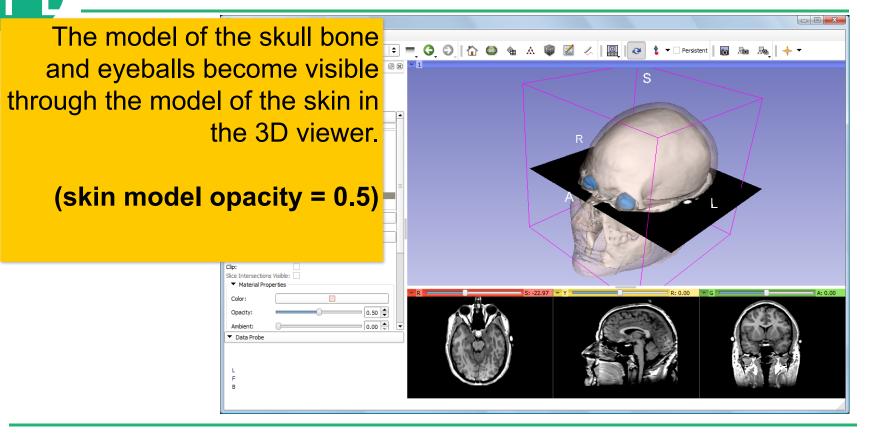

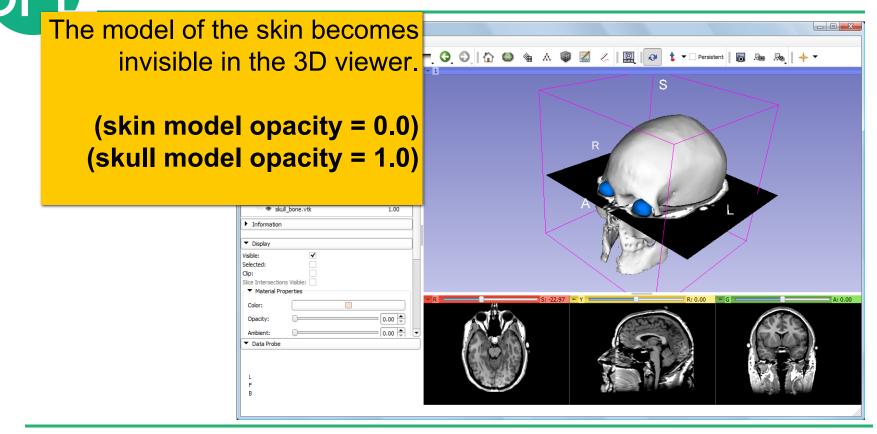

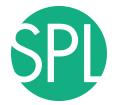

Click on the **Slice** Visibility icon in the Green Slice Viewer to display the Coronal Slice in the 3D Viewer. Information

> Display Visible:

Selected: Clip:

Color:

Opacity:

Ambient: Data Probe

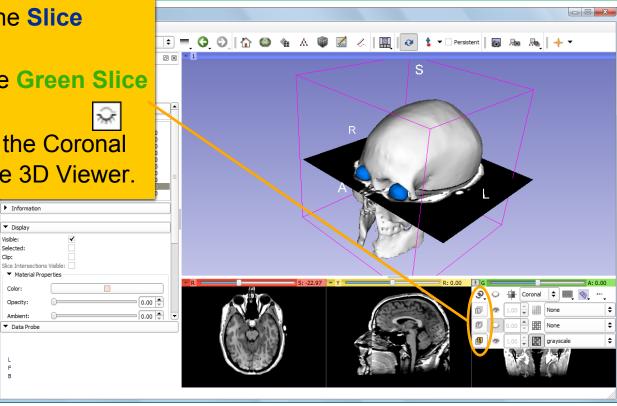

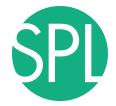

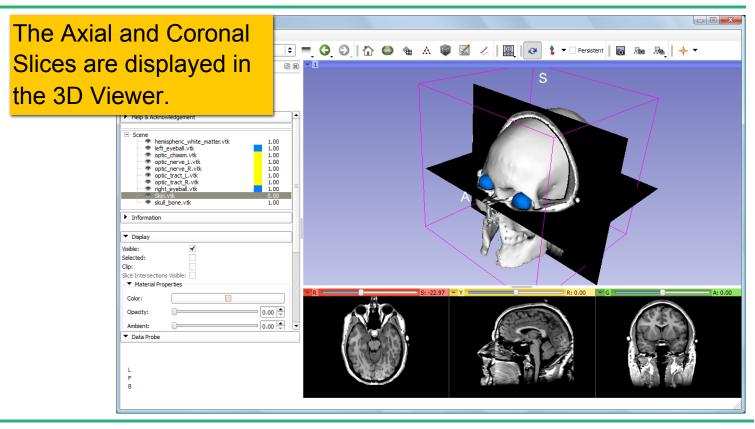

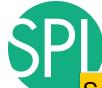

# Select the 3D model **skull\_bone.vtk** in the Model Hierarchy and turn on the **Clipping option.**

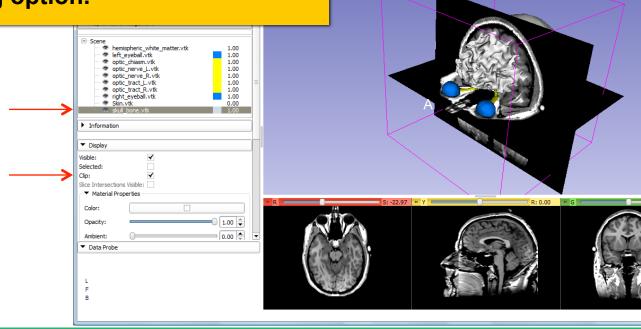

A

~

0

1

S

©2012-2013 Surgical Planning Laboratory, ARR

A: 0.00

🕶 🛛 Persistent 🛛 🐻 🛝 🔸 🕶

Browse through the coronal slices to expose the 3D model of the white matter, and the left and right optic nerves.

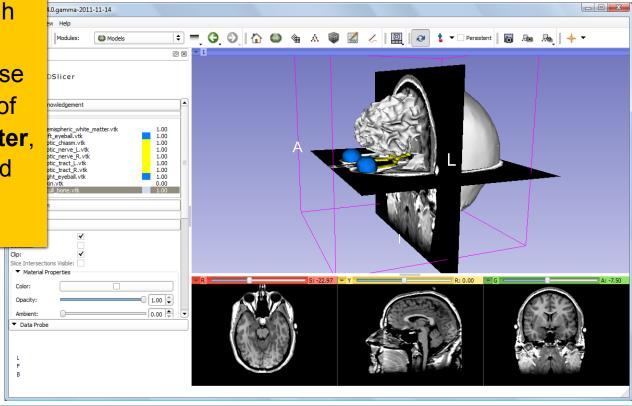

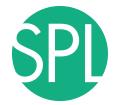

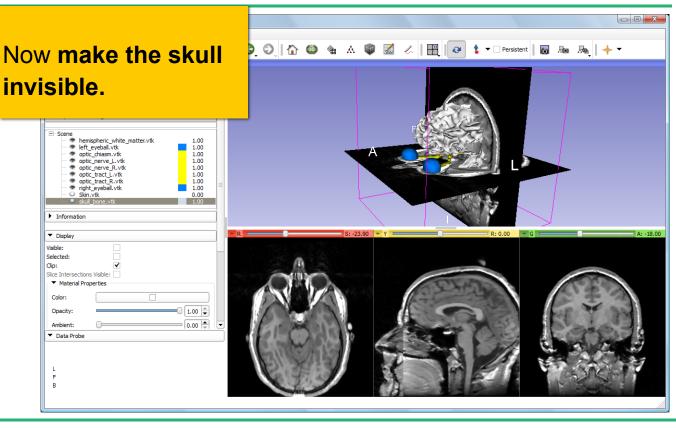

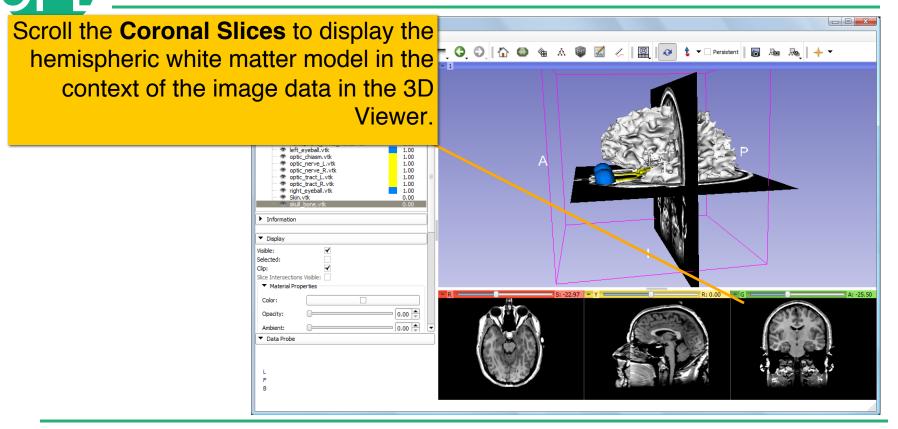

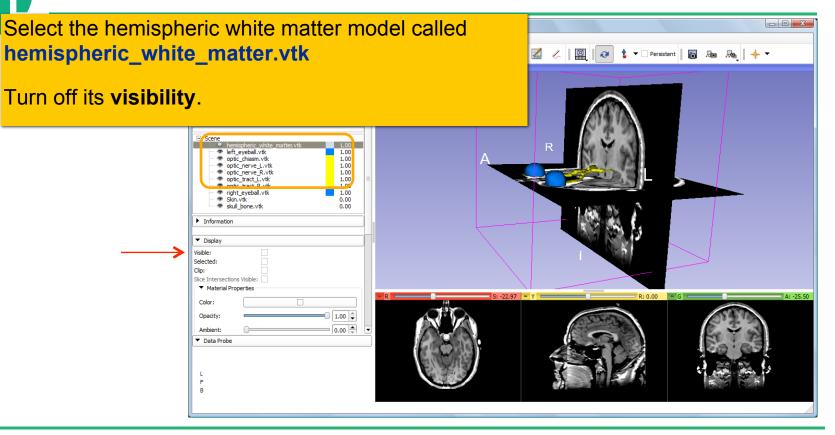

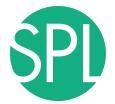

Slicer displays the **optic nerve**, **optic chiasm** and **optic tracts** overlaid on the **MR images** of the brain.

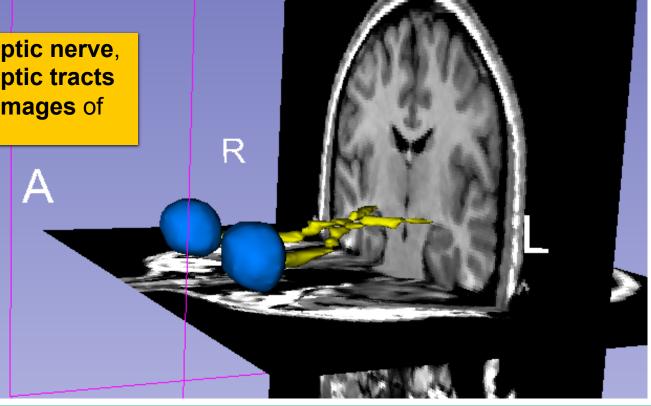

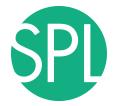

#### Slicer4 Minute Tutorial: 3D Visualization: Zoom the view

0.00

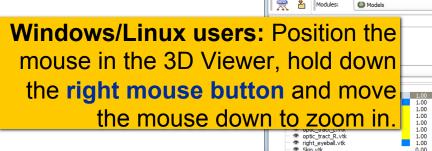

3D Slicer 4.0.gamma-2011-11-14

Mac users: Position the mouse in the 3D Viewer, hold down the apple button and the mouse button and move the mouse down to zoom in (or use two fingers on the touch pad)

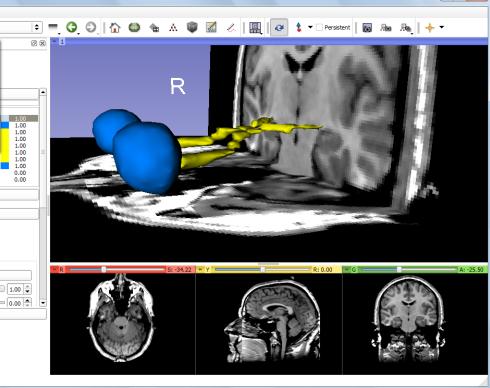

в

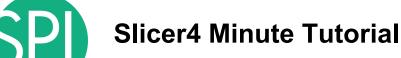

#### **Slicer4 Minute Tutorial: 3D Visualization: Zoom the view**

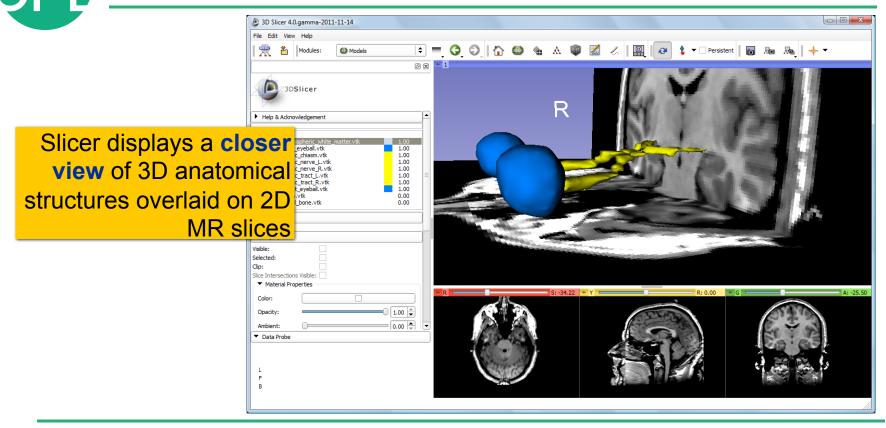

## Close the existing scene and all its data

#### Select File->Close Scene

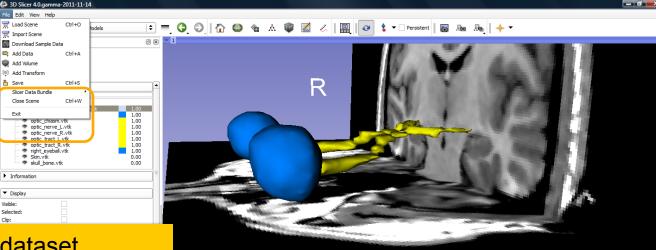

This removes any dataset previously loaded into Slicer.

Select File-> Exit to exit the software

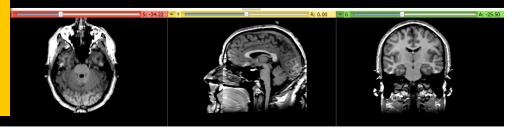

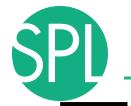

### **Overview**

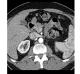

Part I: Introduction to the 3DSlicer software

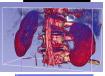

Part II: 3D Data Loading and visualization of DICOM images

- Volume Rendering of thoraco-abdominal CT data
- Surface Rendering of MR head data

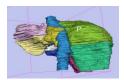

Part III: 3D interactive exploration of the anatomy

- Exploration of the Segments of the liver
- Exploration of the Segments of the lung

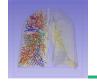

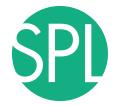

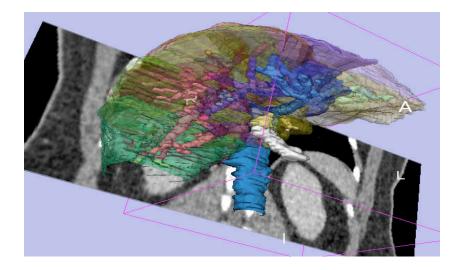

### Part II:

# Interactive 3D Visualization of the segments of the liver

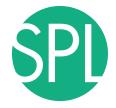

### Anatomy of the liver

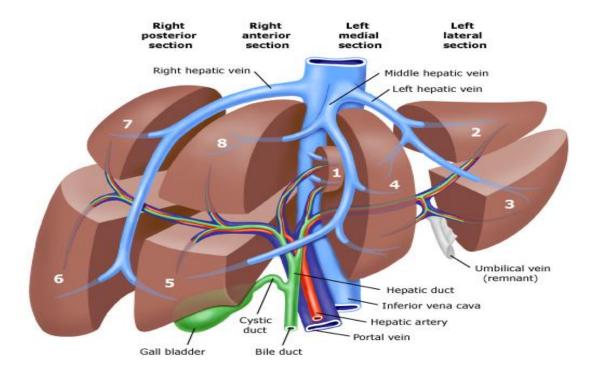

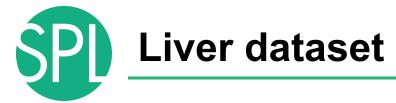

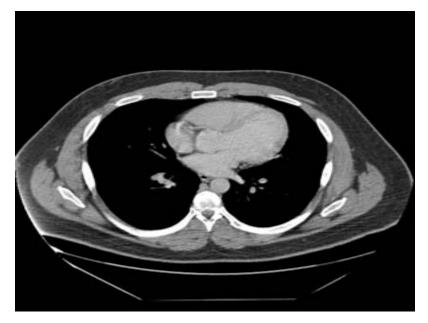

The liver dataset is a contrast-enhanced CT abdominal scan of a healthy 36 year-old male.

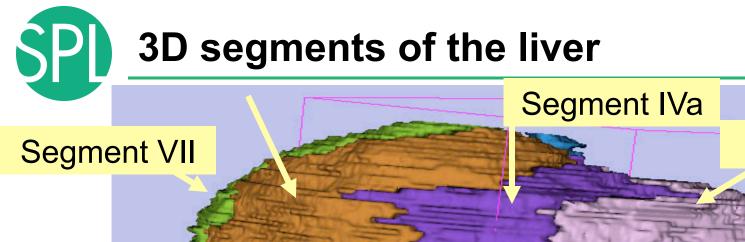

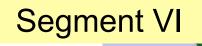

Segment V

### Segment IVb

©2012-2013 Surgical Planning Laboratory, ARR

Segment II

Segment III

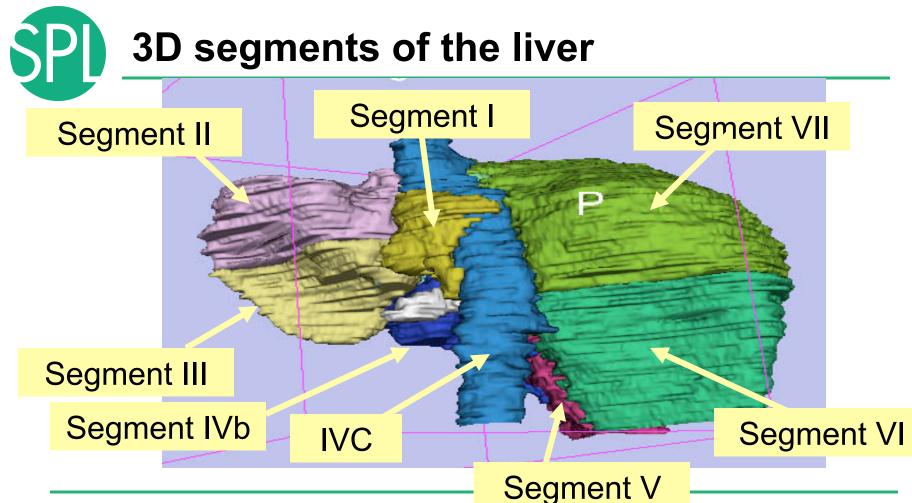

©2012-2013 Surgical Planning Laboratory, ARR

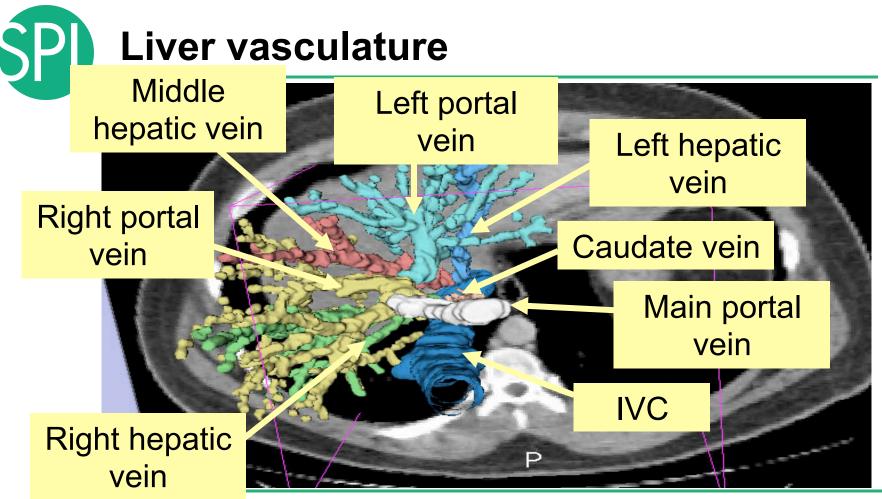

## Loading the Liver Data Scene

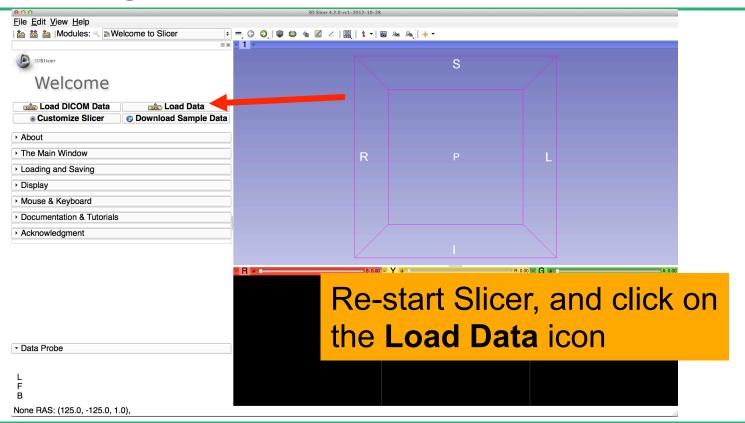

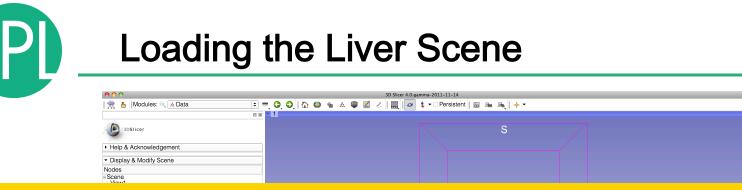

### Browse to the directory

в

C:\Pujol2012\3Dvisualization\_Tuesday\_Nov27\_2012 Select the directory dataset3\_CT-Liver Select the file LiverSegments\_Scene.mrml Click on OK to load the scene into Slicer

### **Liver Segments Scene**

### The elements of the scene appear in the Viewer

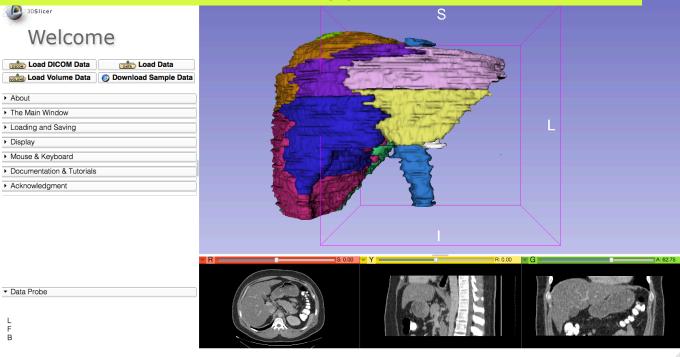

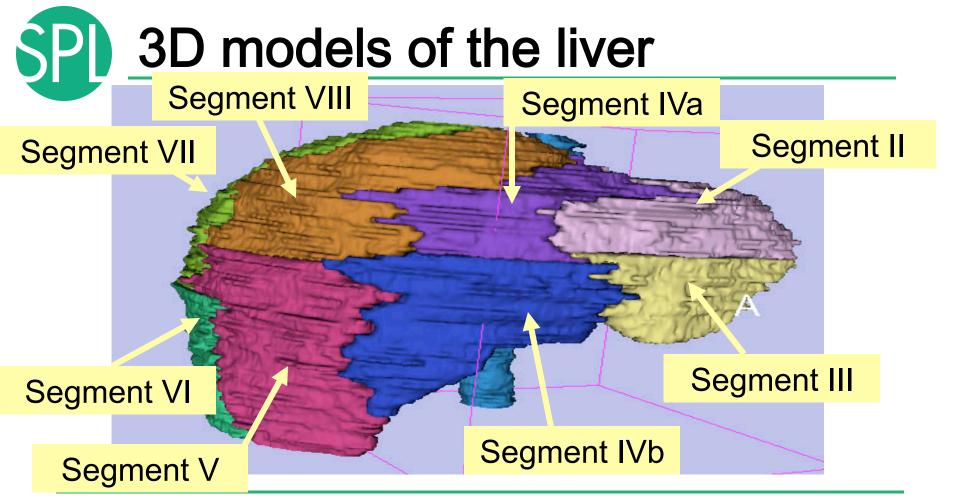

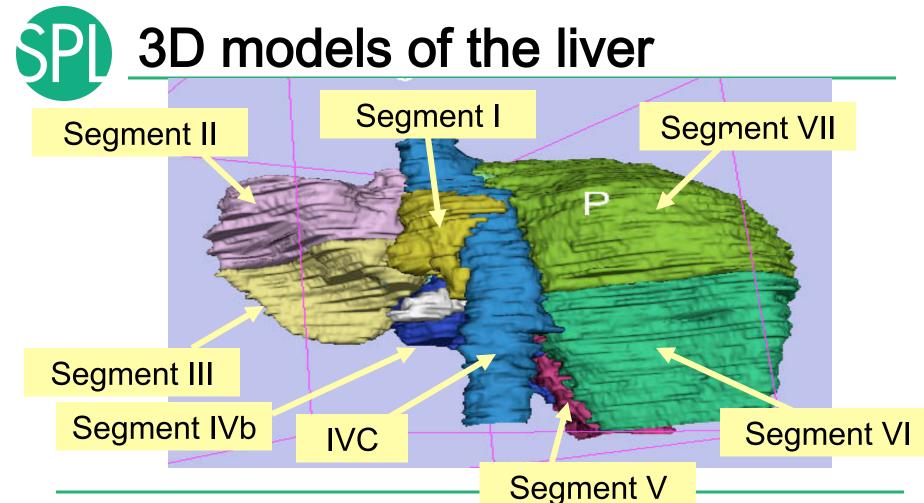

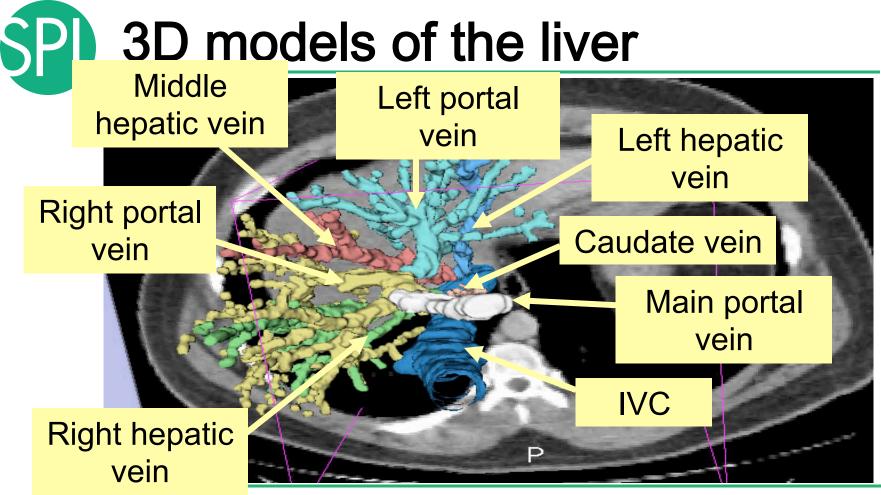

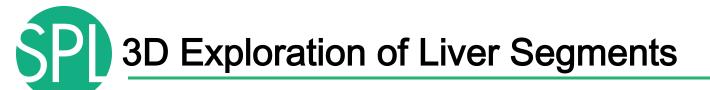

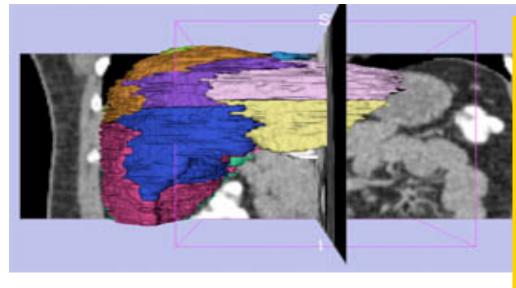

Example: What organ abuts the left-most margin of segment II in this patient ?

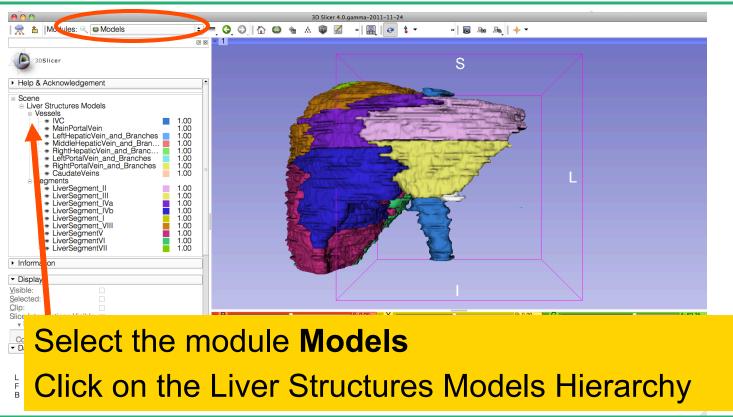

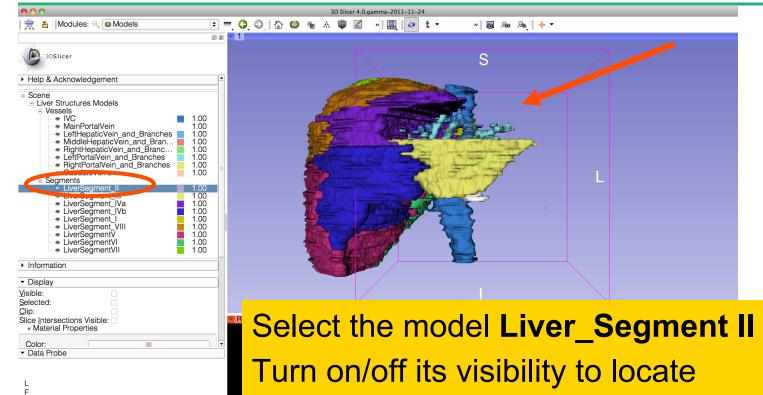

it in the 3D viewer.

©2012-2013 Surgical Planning Laboratory, ARR

В

<del>31100</del>97

Position the mouse in the 3D Viewer, hold down the left mouse button and drag to orient the 3D model to a superior view.

Modules:

Borna Streen
 Solution
 Second Streen
 Second Streen
 Second Streen
 Second Streen
 Second Streen
 Second Streen
 Second Streen
 Second Streen
 Second Streen
 Second Streen
 Second Streen
 Second Streen
 Second Streen
 Second Streen
 Second Streen
 Second Streen
 Second Streen
 Second Streen
 Second Streen
 Second Streen
 Second Streen
 Second Streen
 Second Streen
 Second Streen
 Second Streen
 Second Streen
 Second Streen
 Second Streen
 Second Streen
 Second Streen
 Second Streen
 Second Streen
 Second Streen
 Second Streen
 Second Streen
 Second Streen
 Second Streen
 Second Streen
 Second Streen
 Second Streen
 Second Streen
 Second Streen
 Second Streen
 Second Streen
 Second Streen
 Second Streen
 Second Streen
 Second Streen
 Second Streen
 Second Streen
 Second Streen
 Second Streen
 Second Streen
 Second Streen
 Second Streen
 Second Streen
 Second Streen
 Second Streen
 Second Streen
 Second Streen
 Second Streen
 Second Streen
 Second Streen
 Second Streen
 Second Streen
 Second Streen
 Second Streen
 Second Streen
 Second Streen
 Second Streen
 Second Streen
 Second Streen
 Second Streen
 Second Streen
 Second Streen
 Second Streen
 Second Streen
 Second Streen
 Second Streen
 Second Streen
 Second Streen
 Second Streen
 Second Streen
 Second Streen
 Second Streen
 Second Streen
 Second Streen
 Second Streen
 Second Streen
 Second Streen
 Second Streen
 Second Streen
 Second Streen
 Second Streen
 Second Streen
 Second Streen
 Second Streen
 Second Streen
 Second Streen
 Second Streen
 Second Streen
 Second Streen
 Second Streen
 Second Streen
 Second Streen
 Second Streen
 Second Streen
 Second Streen
 Second Streen
 Second Streen
 Second Streen
 Second Streen

Models

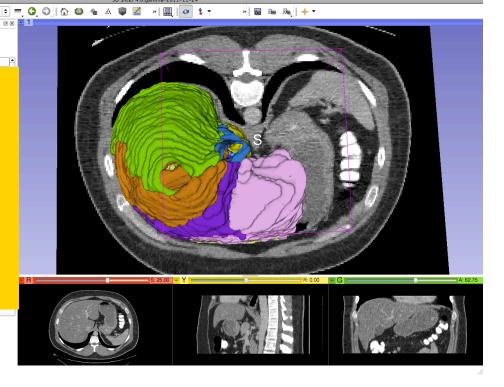

National Alliance for Medical Image Computing Slide 9 http://na-mic.org © 2010, ARR

| ● ● ● ● 3D Slicer 4.0.gamma-2011-11-24                                                                                                    |                                                                                                    |             |                     |                   |                        |
|----------------------------------------------------------------------------------------------------|----------------------------------------------------------------------------------------------------|-------------|---------------------|-------------------|------------------------|
| 👷 🏝 Modules: 🔍 🚳 Models                                                                                                    |                                                                                                    | h 🚇 🎕 🛦 🧊 📶 | » 🖳 🐼 🕇 🔻           | »   🐻 🗛 🥾   🔶 🔻   |                        |
| 3DSIlcer                                                                                                    | @ 8 - 1                                                                                                    |             | and the second      |                   |                        |
| <ul> <li>Help &amp; Acknowledgement</li> </ul>                                                                                                    | <u> </u>                                                                                                    |             |                     |                   |                        |
| Scene     Liver Structures Models     Vessels     MainPortal/Vein     MainPortal/Vein_and_Branches     Middle/epatic/Vein_and_Branches     Middle/epatic/Vein_and_Branches     Middle/epatic/Vein_and_Branches     RightPortal/Vein_and_Branches     RightPortal/Vein_and_Branches     Caudate/Veins     Segments     LiverSegment_II     LiverSegment_II     LiverSegment_Va     LiverSegment_Va     LiverSegment_Va     LiverSegment_VI     LiverSegmentVI     LiverSegmentVI     LiverSegmentVI | 1.00<br>1.00<br>1.00 |             |                     | s<br>Seg/l        |                        |
| Information                                                                                                    |                                                                                                    | 10          |                     |                   |                        |
| <ul> <li>▼ Display</li> <li>Visible:</li> </ul>                                                                                                    |                                                                                                    |             | ALC: NOT THE OWNER. |                   |                        |
| Selected:  Clip: Slice Intersections Visible: * Material Properties                                                                                                    | R                                                                                                    |             | <u>s 25.00</u> Q    | uestion 1:        |                        |
| Color:                                                                                                    |                                                                                                    |             |                     |                   |                        |
| L                                                                                                    |                                                                                                    |             | W                   | hat organ abut    | <mark>s the lef</mark> |
| В                                                                                                    |                                                                                                    |             |                     | a at many in af a |                        |
|                                                                                                    |                                                                                                    |             | m                   | ost margin of s   | egment                 |

in Patient 1?

©2012-2013 Surgical Planning Laboratory, ARR

#### 3D Slicer 4.0.gamma-2011-11-24 کے [Modules: ﴿ Models : ﴿ Models : ﴿ اِللَّ اِللَّهِ اِللَّهِ اِللَّهِ اِللَّهِ اِللَّهِ اِللَّهِ اللَّهِ اللَّ اللَّ اللَّ اللَّ اللَّ اللَّ اللَّهُ اللَّهُ اللَّهُ اللَّهُ اللَّهُ اللَّهُ اللَّهُ اللَّهُ اللَّهُ اللَّهُ ال

### **Question 1:**

What organ abuts the leftmost margin of segment II in this patient?

> Selected Clip:

> > Color: Data Probe

F B

Slice Intersections Visible:

-

### Answer 1: Stomach

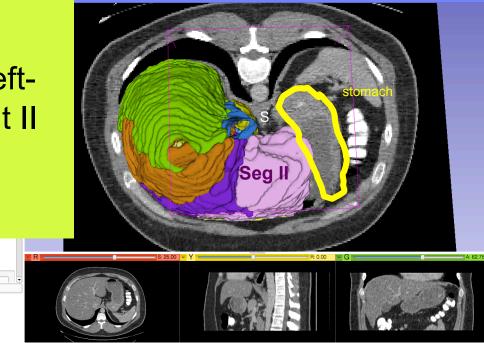

G 🗙 🗝 1

🚔 🎽 Modules: 🔍 🙆 Models

### **Question 2:**

F B

Which segment would most likely be affected by an aggressive tumor invading locally from the right adrenal gland ?

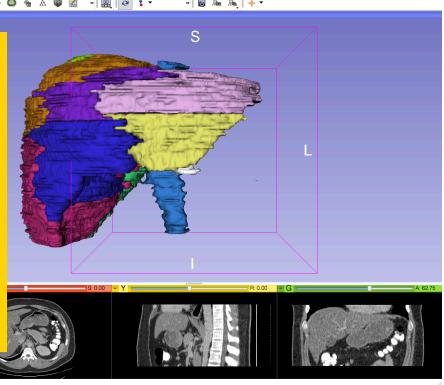

#### **Question 2:**

Which segment would most likely be affected by an aggressive tumor invading locally from the right adrenal gland ? Answer 2: <u>Segment VII</u>

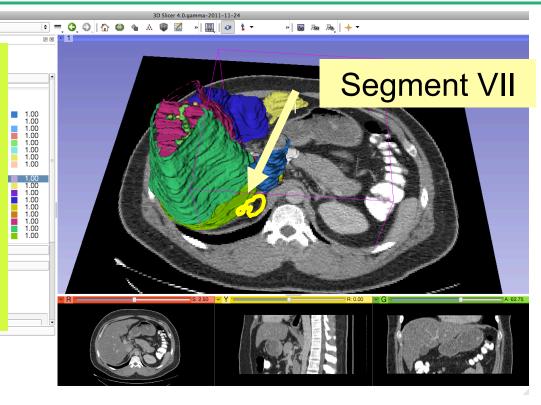

Data LIUDI

F

👾 🎽 Modules: 🔍 🚇 Models

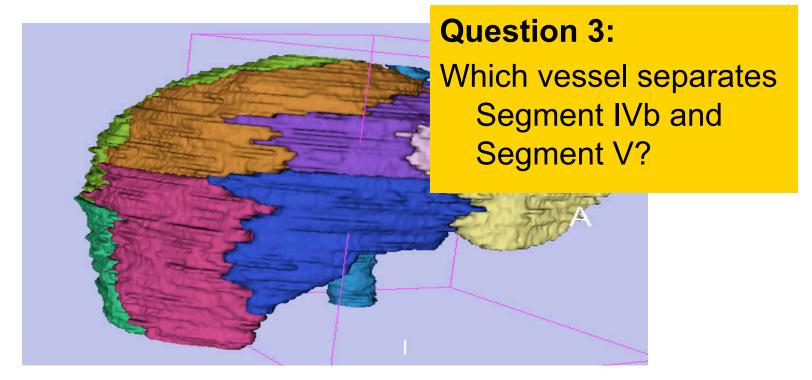

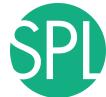

### **Middle Hepatic Vein**

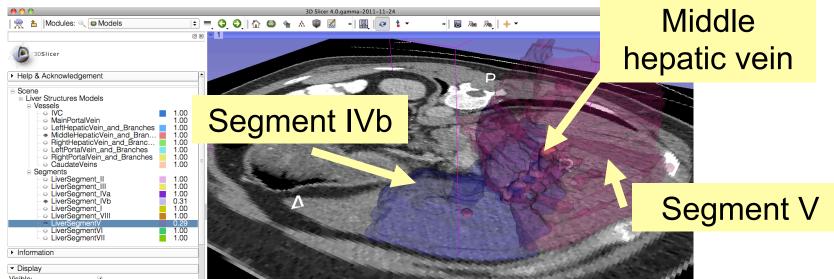

### **Question 3:**

Which vessel separates Segment IVb and Segment V? Answer 3: <u>The middle hepatic vein</u>

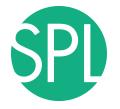

### **Closing the Liver Scene**

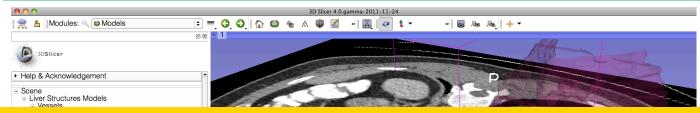

#### Select File → Exit to close the Liver Scene and exit Slicer

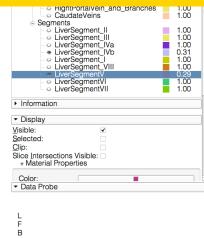

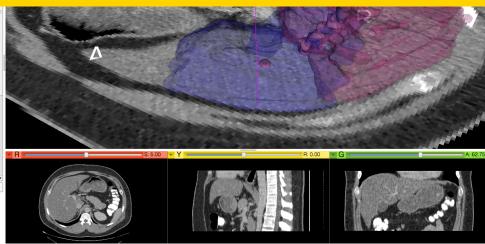

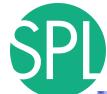

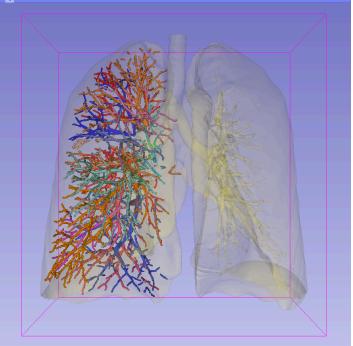

# Interactive 3D Visualization of the segments of the lungs

# Segments of the lung

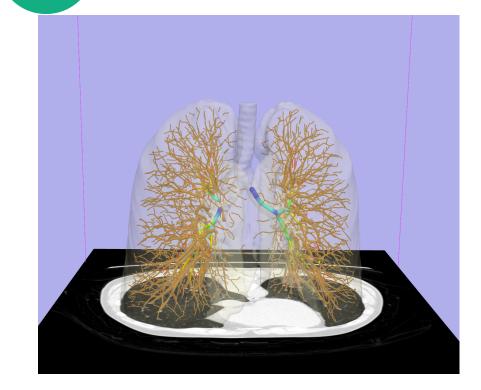

Segmentation and 3D surface reconstruction of the lung and pulmonary vessels

Acknowledgment:

Segmentation of the lung surface and vasculature: Raul San Jose Estepar, Ph.D., George Washko, M.D., Ed Silverman, M.D. and James Ross, MSc. Brigham and Women's Hospital (K25 HL104085) and COPDGene (01 HL089897 and U01 HL089856)

# Segments of the lung

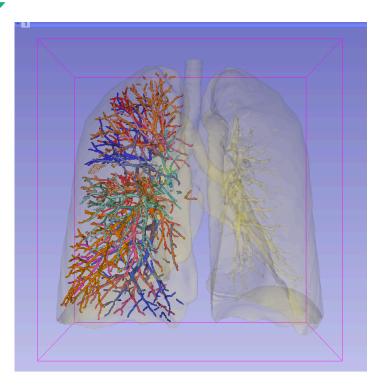

3D parcellation of arteries and veins from original model of pulmonary vessels (Kitt Shaffer, M.D., Ph.D. - Sonia Pujol, Ph.D.)

- Right Upper Lobe (RUL)
  - RUL Pulmonary Vein
  - RUL Anterior Segment
  - RUL Apical Segment
  - RUL Posterior Segment
- Right Middle Lobe (RML)
  - RML Pulmonary Vein 1 & 2
  - RML Lateral Segment
  - RML Medial Segment
- Right Lower Lobe (RLL)
  - RLL Pulmonary Vein 1,2,3
  - RLL Anterior Basal Segment
  - RLL Medial Basal Segment
  - RLL Lateral Basal Segment
  - RLL Posterior Basal Segment

### Loading the Chest Data Scene

|                                      | 3D Slicer 4.2.0-rc1-2012-10-28                  |      |          |       |  |
|--------------------------------------|-------------------------------------------------|------|----------|-------|--|
| File Edit View Help                  | ) 🗠 🖷 🖉 🖉 🛄 🕇 - 1 🖬 🖦 🦓                         | ÷ •  |          |       |  |
| @ 8 • <b>1</b> •                     |                                                 |      |          |       |  |
| 3DSlicer                             |                                                 | S    |          |       |  |
| Welcome                              |                                                 |      |          |       |  |
| Welcome                              |                                                 |      |          |       |  |
| Load DICOM Data                      |                                                 |      |          |       |  |
| Customize Slicer     Optimize Slicer |                                                 |      |          |       |  |
| > About                              |                                                 |      |          |       |  |
| The Main Window                      | R                                               |      | L        |       |  |
| Loading and Saving                   |                                                 |      |          |       |  |
| Display                              |                                                 |      |          |       |  |
| Mouse & Keyboard                     |                                                 |      |          |       |  |
| Documentation & Tutorials            |                                                 |      |          |       |  |
| Acknowledgment                       |                                                 |      |          |       |  |
|                                      |                                                 |      |          |       |  |
| Re                                   |                                                 |      |          |       |  |
|                                      |                                                 |      |          |       |  |
|                                      | Re-start Slicer, and select<br>Load Data in the |      |          |       |  |
|                                      |                                                 |      |          |       |  |
|                                      | Load                                            | Data | in the   |       |  |
| - Data Probe                         |                                                 |      |          |       |  |
|                                      |                                                 | mo t | o Slicer | modul |  |
| L                                    | VVCICU                                          |      |          | mouu  |  |
| F<br>B                               |                                                 |      |          |       |  |
| None RAS: (125.0, -125.0, 1.0),      |                                                 |      |          |       |  |

SPI

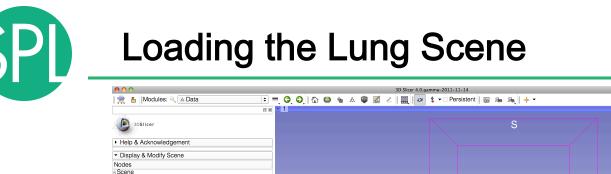

View1 Default Scene Camera1

Click on Choose Files and browse to the directory C:\Pujol2012\3DVisualization\_Tuesday\_Nov27\_2012 Select the subdirectory dataset4 CT-Chest Select the file LungSegment Scene.mrml **Click on Open** Click on OK to load the scene in Slicer

#### Loading the Lung Scene

| 00                                                                            | 3D Sliterat                              | .gamma-2011-11-24 |             |   |
|-------------------------------------------------------------------------------|------------------------------------------|-------------------|-------------|---|
| 👷 🎽 Modules: 🔍 Welcome to Slicer 😫 💻                                          |                                          | » 🖳 🕢 🕯 🔹         | * 🛛 🕷 🕷 🛛 🔸 | - |
| () 3DSIICER<br>Welcome                                                        | - 1<br>P S ⊕<br>R L ♂ P @ Ø<br>A ⊕ ₩ ± ± |                   | S           | 7 |
| Load DICOM Data     Load Data       Load Volume Data     Sownload Sample Data |                                          | R                 | A           |   |
| About     The Main Window     Loading and Saving                              |                                          |                   |             |   |
| Display     Mouse & Kevboard                                                  |                                          | Mar Marine        |             |   |

Position the mouse cursor in the top left corner of the 3D viewer, and select the top left icon to center the 3D view on the scene

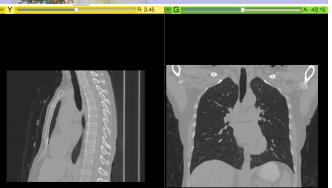

#### Loading the Lung Scene

| <b>0</b> 0 0                                                                                                    | 3D Slicer 4.0.gamma-2011-11-24        |
|----------------------------------------------------------------------------------------------------|---------------------------------------|
| । 👷 🏝 Modules: < Welcome to Slicer 💠 💻 🧿 🕘 🛛 🏠 🍩 🎕 🙏                                                                                                    | A 📦 🖾 »   🖳   🕢 🛊 🕶 🛛 »   🐻 🗛 🗛   🔶 🕶 |
| Image: Solution of the second state of the second state |                                       |
| e module <b>Models</b> from<br>les Menu.                                                                                                    |                                       |
| • Data Probe                                                                                                    |                                       |

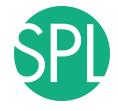

# Lung Segments

| Slicer File Edit View Help                                                                                                    | 월 ① 同 중 4) ED 5:48 PM Q                                                      |
|----------------------------------------------------------------------------------------------------|------------------------------------------------------------------------------|
| 🗮 🔁 Modules: 🔍 🛛 Models 🔹 🖛 🥥 🔘                                                                                                    | 3D Slicer 4.0.gamma-2011-11-24                                               |
|                                                                                                    |                                                                              |
| 3DSIIcer                                                                                                    | S                                                                            |
| Help & Acknowledgement                                                                                                    |                                                                              |
| Scene 0.18<br>+ RightUpperLobe_PolarionaryVein 1.00<br>+ RightUpperLobe_PosteriorSegment 1.00<br>+ RightUpperLobe_AnteriorSegment 1.00<br>+ RightUpperLobe_AnteriorSegment 1.00<br>+ RightUpperLobe_AnteriorSegment 1.00<br>+ RightUpperLobe_LateralSegment 1.00<br>+ RightMiddleLobe_PulmonaryVein 1.00<br>+ RightMiddleLobe_PulmonaryVein 1.00<br>+ RightLowerLobe_PulmonaryVein 1.00<br>+ RightLowerLobe_PulmonaryVein 1.00<br>+ RightLowerLobe_PulmonaryVein 1.00<br>+ RightLowerLobe_PulmonaryVein 1.00<br>+ RightLowerLobe_PulmonaryVein 1.00<br>+ RightLowerLobe_PulmonaryVein 1.00<br>+ RightLowerLobe_PulmonaryVein 1.00<br>+ RightLowerLobe_LateralSegment 1.00<br>+ RightLowerLobe_LateralSegment 1.00<br>+ RightLowerLobe_LateralSegment 1.00<br>+ RightLowerLobe_LateralSegment 1.00<br>+ RightLowerLobe_PulmonaryVein 1.00<br>+ RightLowerLobe_PulmonaryVein 1.00<br>+ RightLowerLobe_P | Slicer displays the list of 15<br>surface models of pulmonary<br>structures. |
| Information                                                                                                    |                                                                              |
| Display     Jisible:     Selected:     Clip:     Slice Intersections Visible:     vMaterial Properties                                                                                                    | R 3.45 G A.4315                                                              |
| Color: Opacity:                                                                                                    |                                                                              |
| ⊂ Data Probe                                                                                                    |                                                                              |

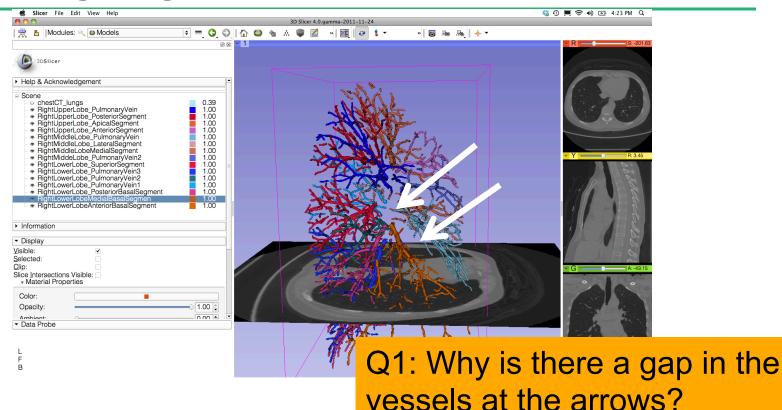

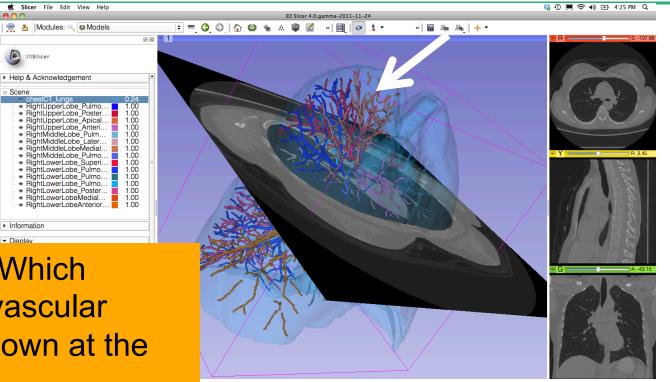

**Question 2:Which** segment's vascular supply is shown at the arrow?

00

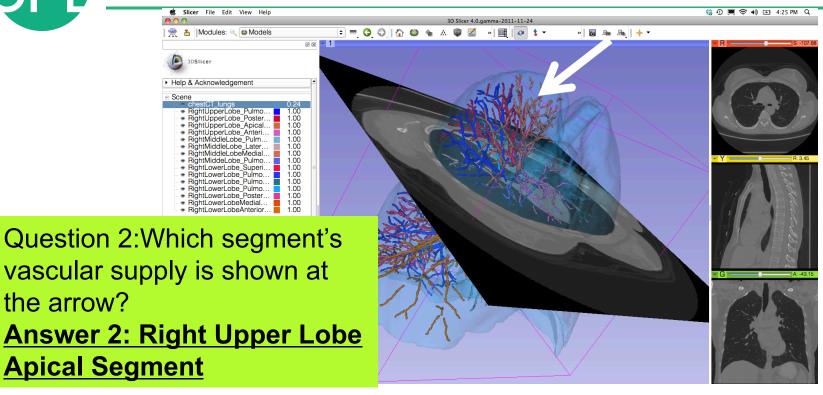

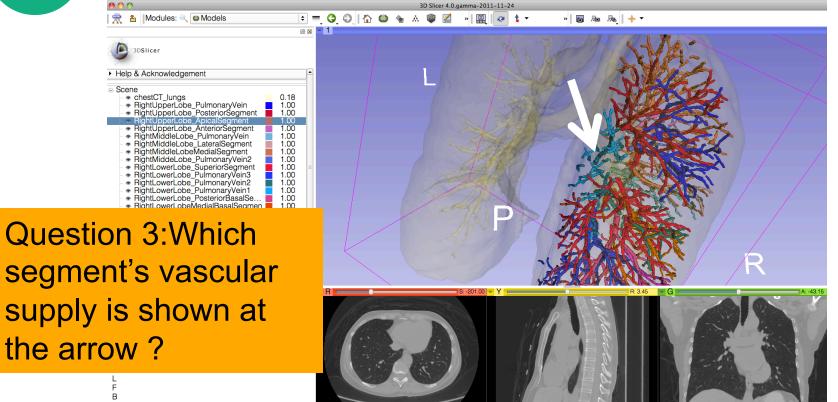

segment's vascular supply is shown at the arrow?

0 0

- Scene

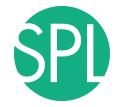

0 x - 1

👷 皆 Modules: 🔍 🚳 Models

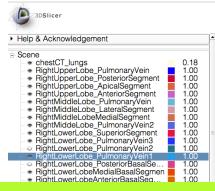

Question 3:Which segment's vascular supply is shown at the arrow? <u>Answer 3: Right Lower</u> Lobe Pulmonary Vein 1

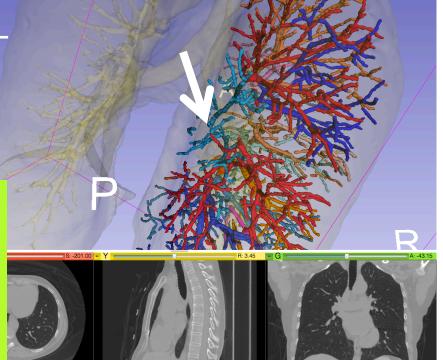

» 🐻 🜆 👧 🔶 🔻

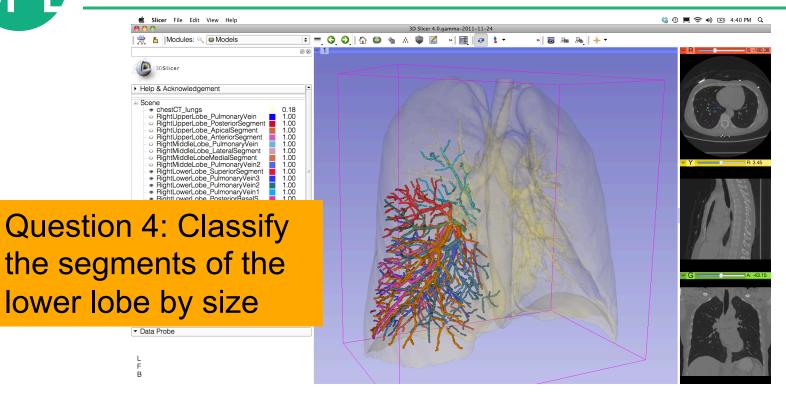

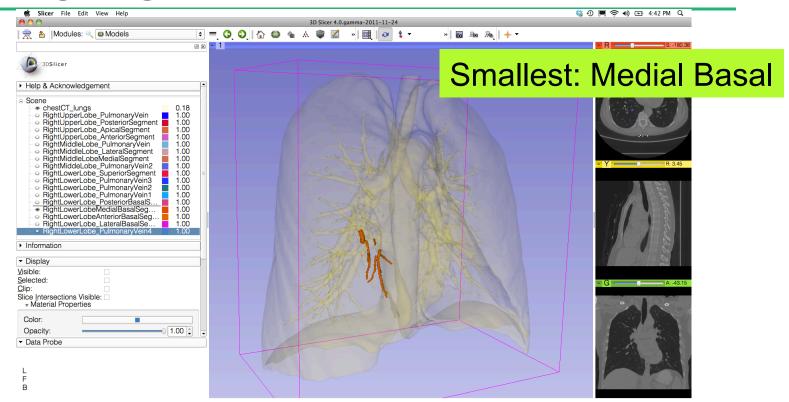

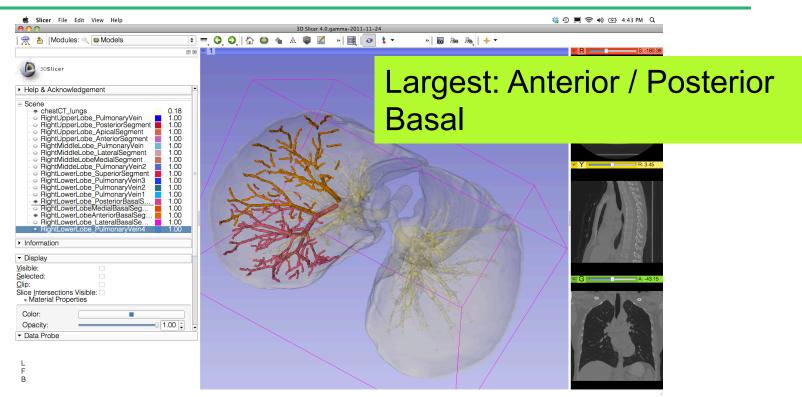

### **3D Visualization of DICOM images**

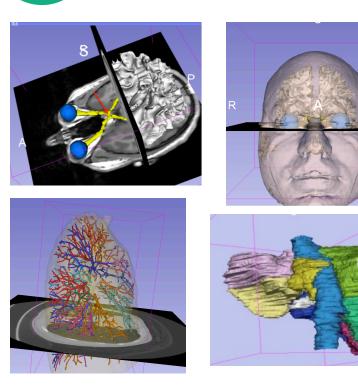

- Interactive user-interface to load and manipulate greyscale volumes, labelmaps and 3D models.
- User-defined 3D view of the anatomy
- 3D Open-source platform for Linux, Mac and Windows

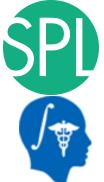

#### Acknowledgments

National Alliance for Medical Image Computing (NA-MIC) (NIH Grant U54EB005149)

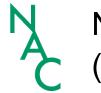

Neuroimage Analysis Center (NAC) (NIH Grant P41 RR013218)

Marianna Jakab, Surgical Planning Laboratory, Brigham and Women's Hospital

#### **3DSlicer website**

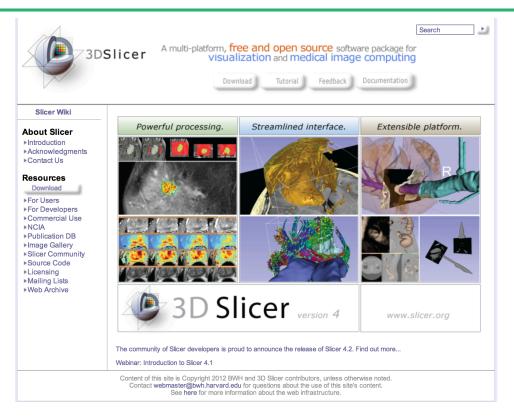

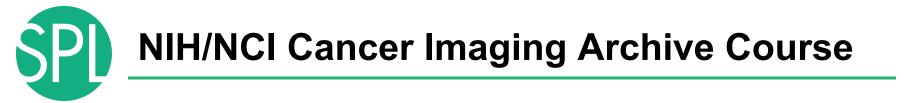

The NIH/NCI Cancer Imaging Archive (TCIA): A Comprehensive Source of DICOM Imaging Data for Research

C. Carl Jaffe MD, John B. Freymann BS, Justin Kirby, Fred William Prior, PhD, Lawrence R. Tarbox PhD

Wed. Nov. 28, 10:30 am - 12:00 pm SCD 401

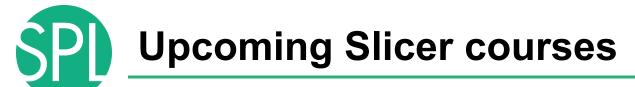

9 - 14 February 2013 **Disney's Coronado Springs Resort** Lake Buena Vista (Orlando Area), Florida, United States

#### SPIE 2013, Orlando, Florida Cars 2013, Heidelberg, Germany

#### View the program online and register today

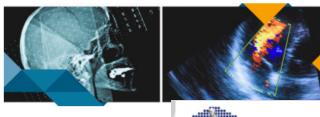

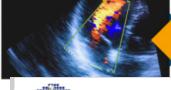

Plan to attend this multidisciplinary, int latest, cutting-edge research and develo you are presenting to your peers, or you that will enhance your research, this co

SPIE

Medical Ir

June 26-29, 2013 Heidelberg, Germany

home | contact | imprint | sitemap

go

search

**CARS 2013** 

**Computer Assisted Radiology and Surgery** 27th International Congress and Exhibition

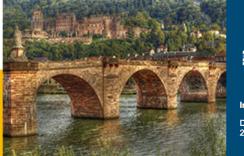

Important Notes:

Download the 2nd Announcement here

©2012-201

## Upcoming Slicer courses

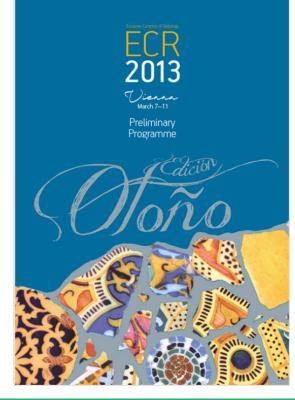

#### ECR 2013 Novel technology that shapes Radiology: EIBIR presents IMAGINE

The **IMAGINE** sessions give research institutes, university groups and companies a chance to present **their novel technological developments** in medical image analysis and image-guided interventions to the radiology community.

**Be part of it!** Submit your abstract to be in with a chance to present it to the right audience.

The core of the IMAGINE sessions are interactive sessions in which the presenters demonstrate their work and visitors get hands-on experience with developed techniques and tools.

The session topics will describe novel techniques in one of the following areas:

- Quantitative Image Analysis
- Computer-aided Diagnosis
- Image-guided Interventions
- Image Processing

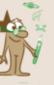

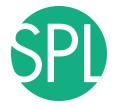

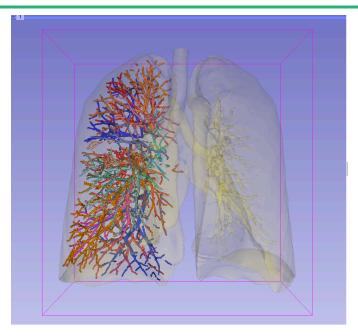

www.slicer.org www.na-mic.org

Questions and comments: spujol@bwh.harvard.edu